# **Effective Software**

Lecture 2: Virtual machine, JVM bytecode, (de-)compilers, disassembler, profiling

David Šišlák david.sislak@fel.cvut.cz

- [1] Oaks, S.: Java Performance: The Definitive Guide. O'Reilly, USA 2014.
- [2] Fog, A.: The microarchitecture of Intel, AMD and VIA CPU, 2016.
- [3] JVM source code http://openjdk.java.net

# **Introduction – Virtual Machine**

- » **Virtual machine** model (.NET, JVM Scala, Jython, JRuby, Clojure, …)
	- source code
	- compiled into VM *bytecode*
	- hybrid run-time environment (platform dependent VM implementation)
		- interpreted *bytecode*
		- *complied assembly-code* (native CPU code)
		- automated platform capability optimizations (e.g. use of SIMD)
- » comparison of **bytecode** to **assembly-code**
	- (+) platform independence (portable) architecture (RISC/CISC, bits), OS
	- (+) reflection observe, modify own structure at run-time
	- (+) small size
	- (-) slower execution interpreted mode, compilation latencies
	- (-) less control on assembly code less options for custom optimization

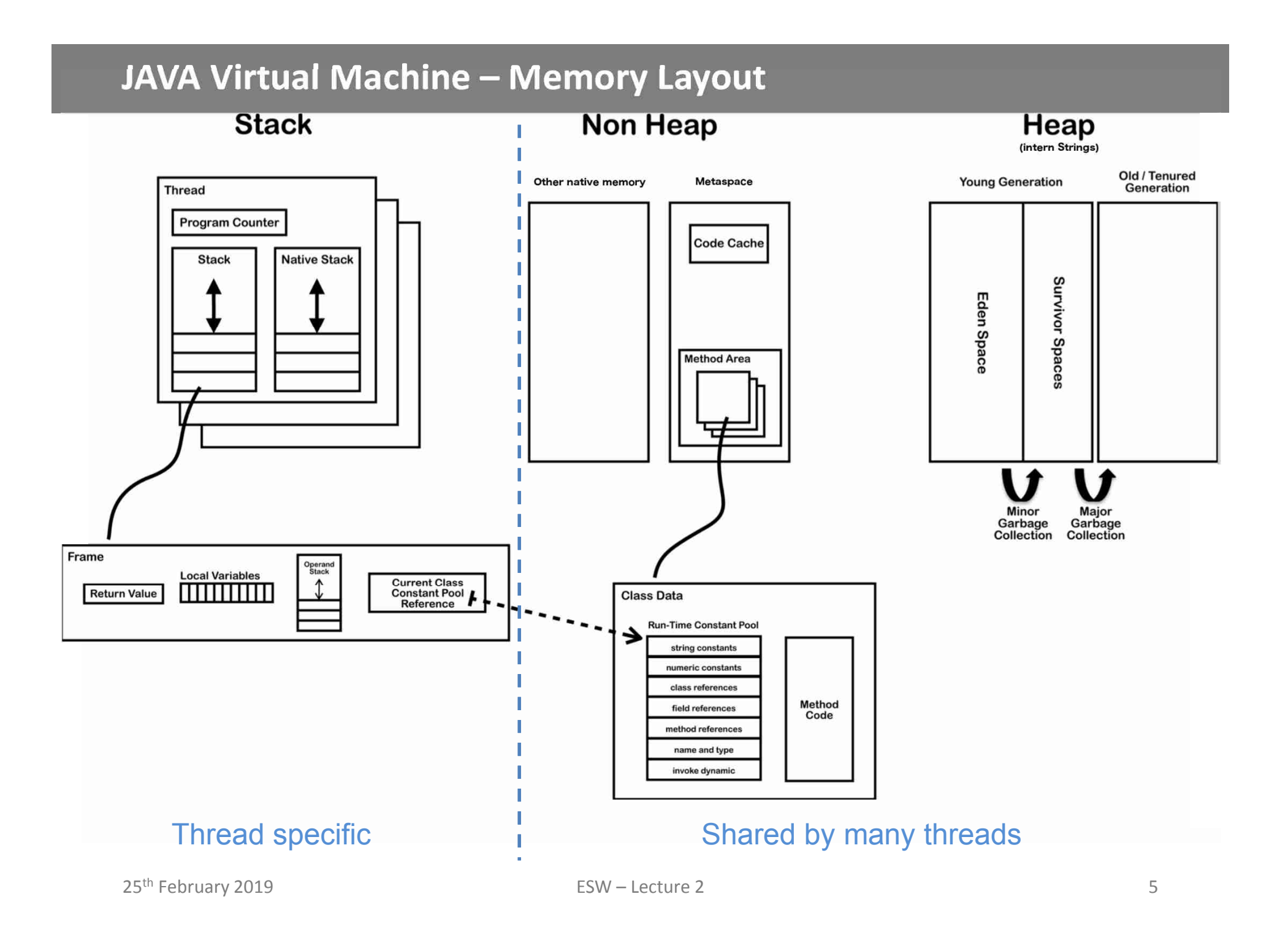

# **JAVA Virtual Machine - Frame**

#### » **frame**

- » each thread has stack with frames (outside of heap, fixed length) StackOverflowError vs. OutOfMemoryError
- » frame is **created** each time method is invoked (**destroyed** after return)
	- *interpreted frame* per exactly one method
	- *complied frame* includes all in-lined methods
- » frame **size** determined at compile-time (in class file for interpreted)
- » **variables** (any type)
	- » {this} *instance call only!*
	- » {method arguments}
	- » {local variables}
- » **operand stack** (any type)
	- » LIFO
- » **reference to run-time**

 $25<sup>th</sup>$  February 2019 **ESW** constant pool (class def) » method + class is associated

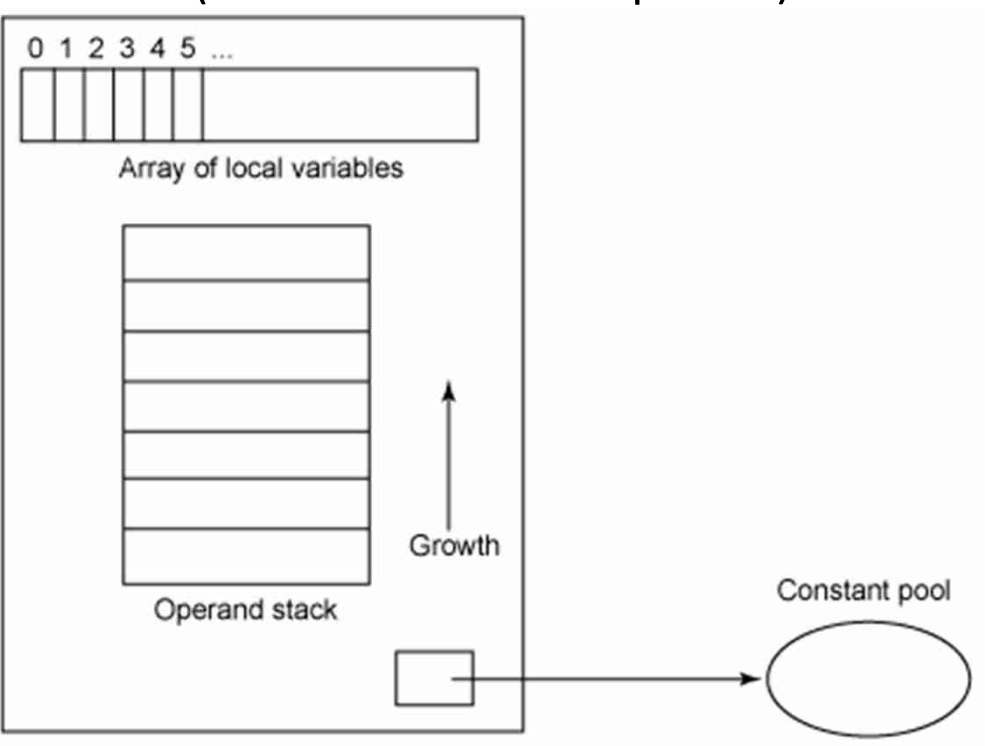

# **JAVA Virtual Machine – Memory Layout**

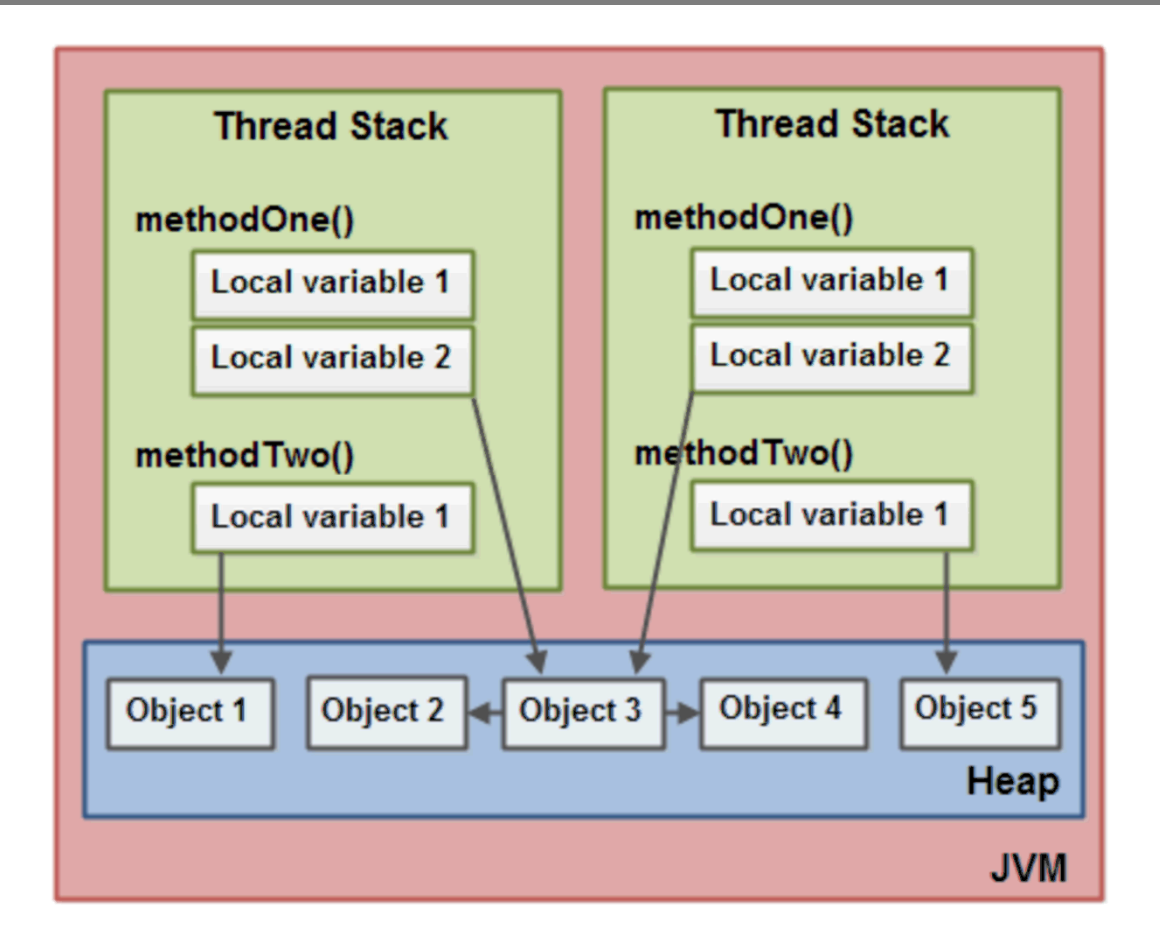

- » References in JVM are called Ordinary Object Pointers (OOP)
	- **compressed** 32 bit able to address 32GB heap (using object alignment)
	- **regular** 64 bit

# **JAVA Virtual Machine – Stack-oriented Machine**

» **stack-oriented** - stack machine model for passing parameters and output for instructions

 $(2 + 3) \times 11 + 1$ 

# *timeline* $lnput$  2 3 add 11  $mu1$  $1$  add

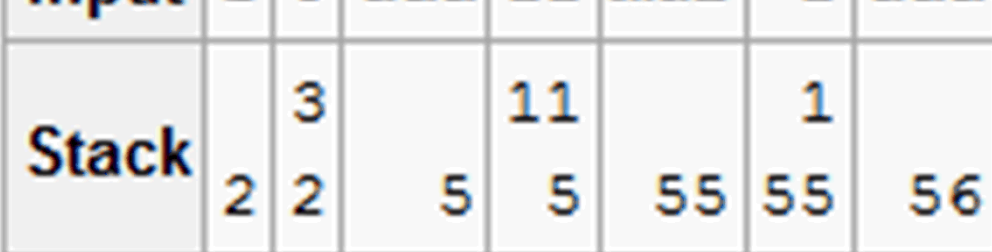

- » **JVM bytecode** sequence of *instructions* composed of
	- *opcode* operation code, what should be done
	- opcode specific *parameters*  some has no params, some multiple

#### **JAVA Virtual Machine – Opcodes**

- » **JVM opcode** (1 Byte only always):
	- » load and store (aload\_0, istore, aconst\_null, …)
	- » arithmetic and logic (ladd, fcmpl, …)
	- » type conversion (i2b, d2i, …)
	- » object manipulation (new, putfield, getfield, …)
	- » stack management (swap, dup2, …)
	- » control transfer (ifeq, goto, …)
	- » method invocation (invokespecial, areturn, …) frame manipulation
	- » exceptions and monitor concurrency (athrow, monitorenter, …)
- $\sqrt{p}$  prefix/suffix i, l, s, b, c, f, d and a (reference)
- » variables as registers e.g. istore\_1 (variable 0 is **this** for instance method)

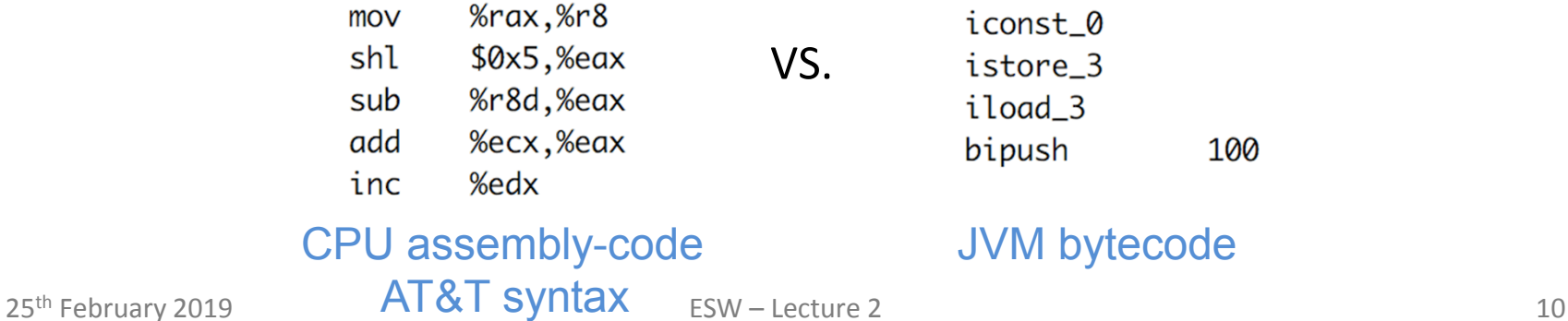

# **JAVA Virtual Machine – Object Oriented Language**

- » **Class file** product of source code compilation
	- one per each class
	- method bytecode is included

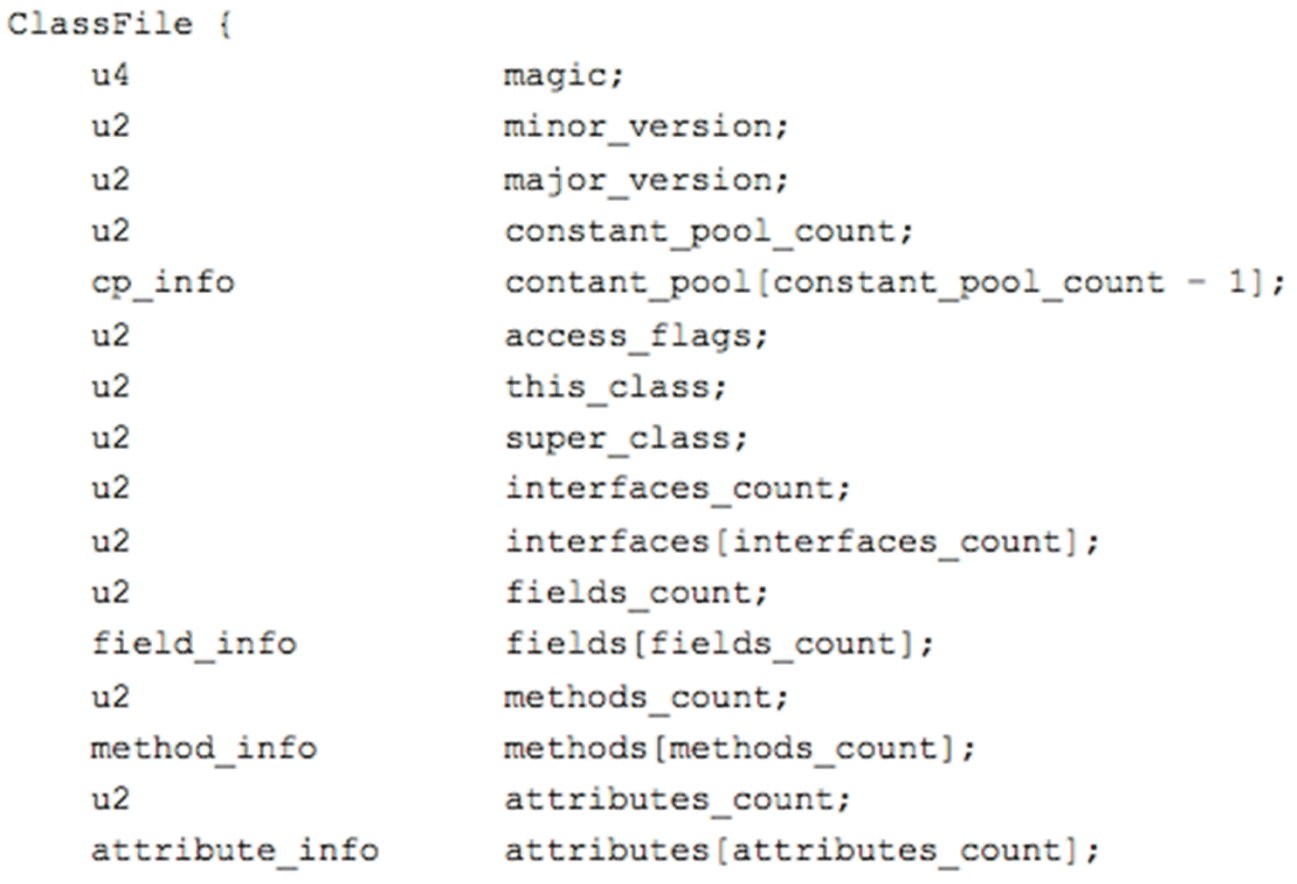

25<sup>th</sup> February 2019 **ESW** – Lecture 2 **12** 

#### **JAVA Virtual Machine – Example 1 – Source Code**

```
public class Employee<Type> {
    private Type data;
                                     notice usage of Genericspublic int id;
    public Employee(Type data, int id) {
        update(data, id);ł
    private void update(Type data, int id) {
        this.data = data;
        this.id = id;
    public Type employeeData() \{return data;
ł
```
# **JAVA Virtual Machine – Example 1 – Class File Content**

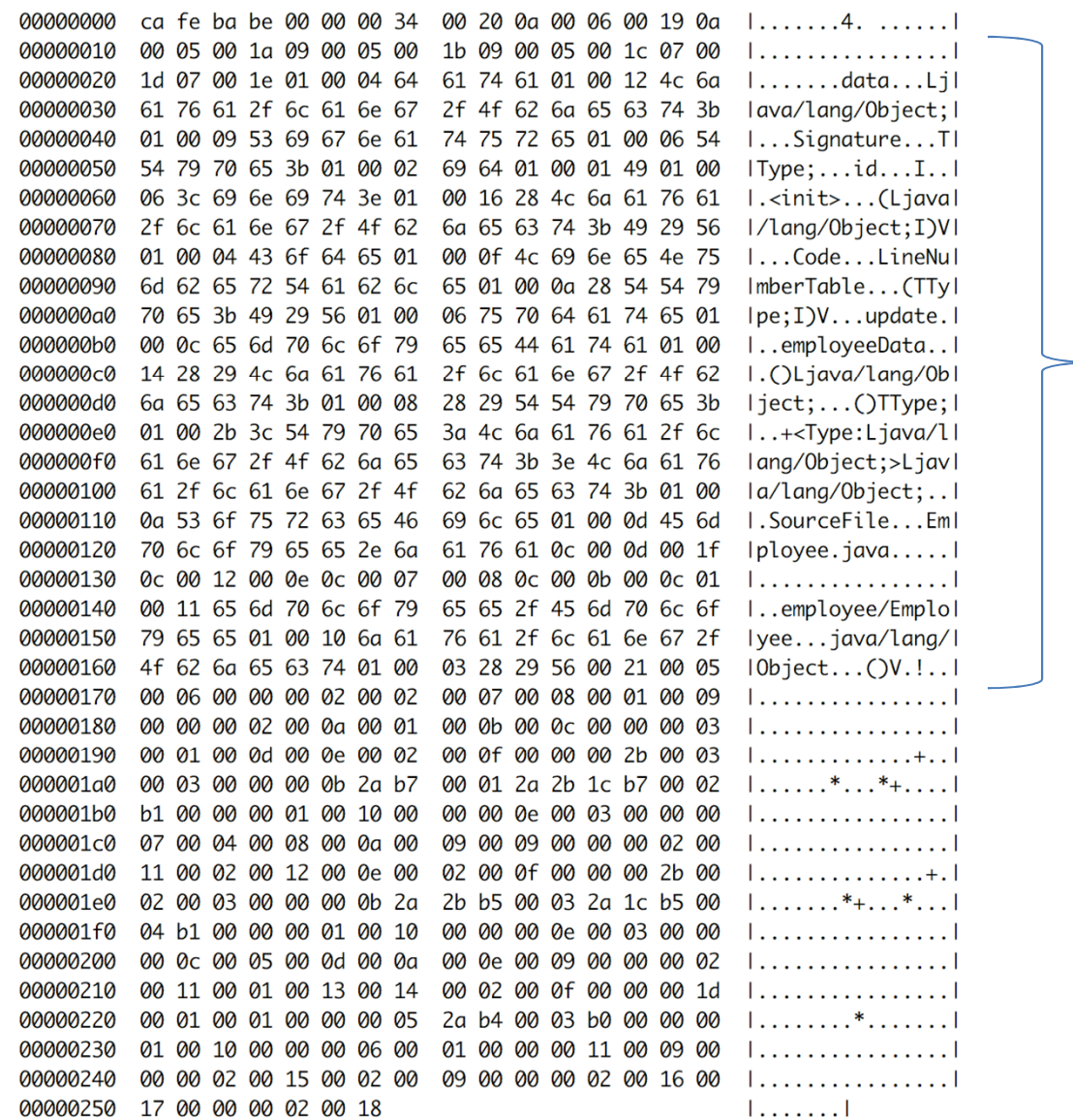

#### class constant pool

25<sup>th</sup> February 2019 **ESW** – Lecture 2 **ESW** – Lecture 2

# **JAVA Virtual Machine – Example 1 – Disassembled Constants**

#### » **javap** – JAVA disassembler included in JDK (readable form of class file)

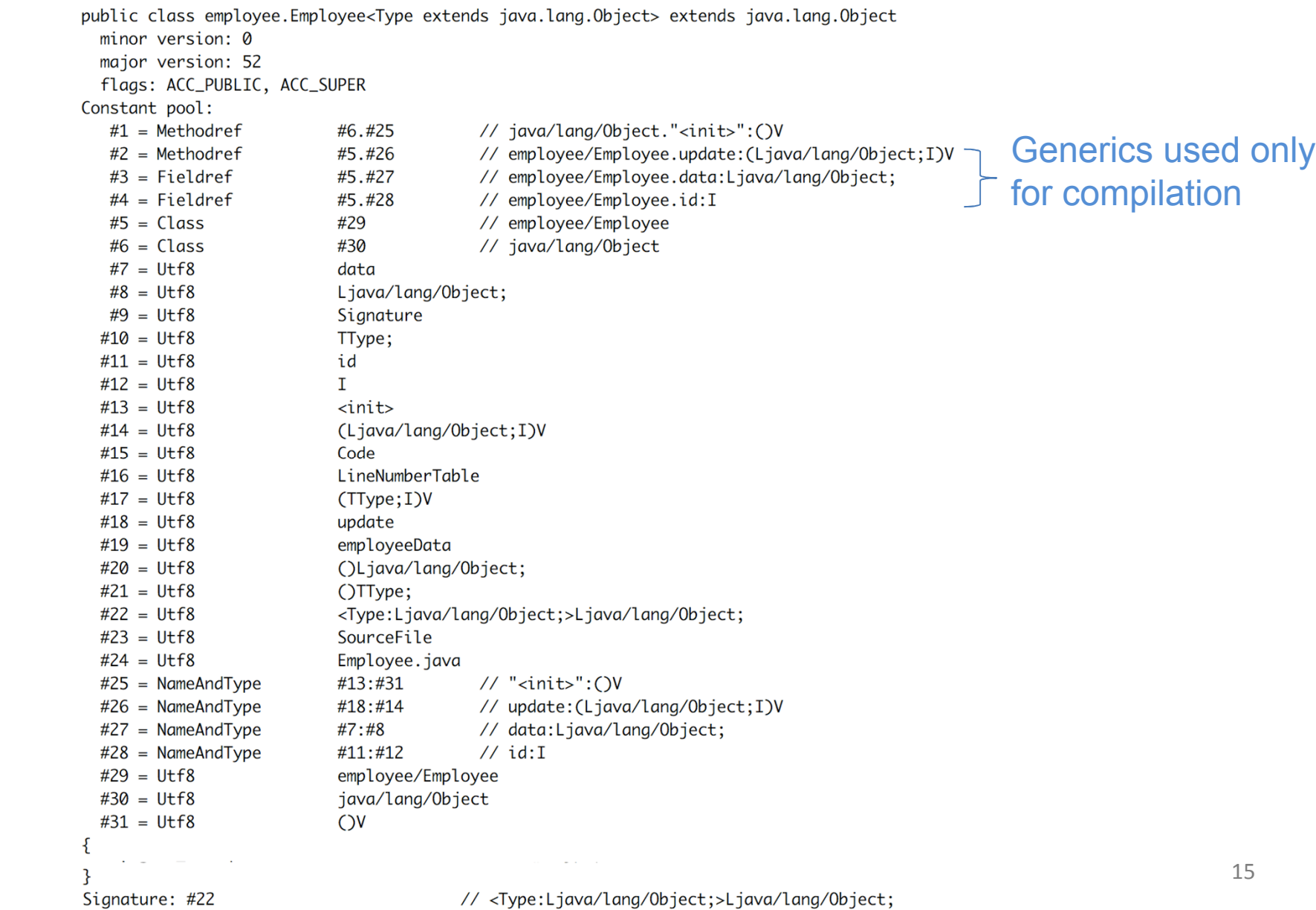

# **JAVA Virtual Machine – Example 1 – Disassembled Fields**

private Type data; descriptor: Ljava/lang/Object; flags: ACC\_PRIVATE Signature: #10

 $//$  TType;

public int id; descriptor: I flags: ACC\_PUBLIC

 $\{$ 

- » **descriptor** is used by VM no generics included
- » **signature** is used for compilation contain Generics

# **JAVA Virtual Machine – Example 1 – Disassembled Method**

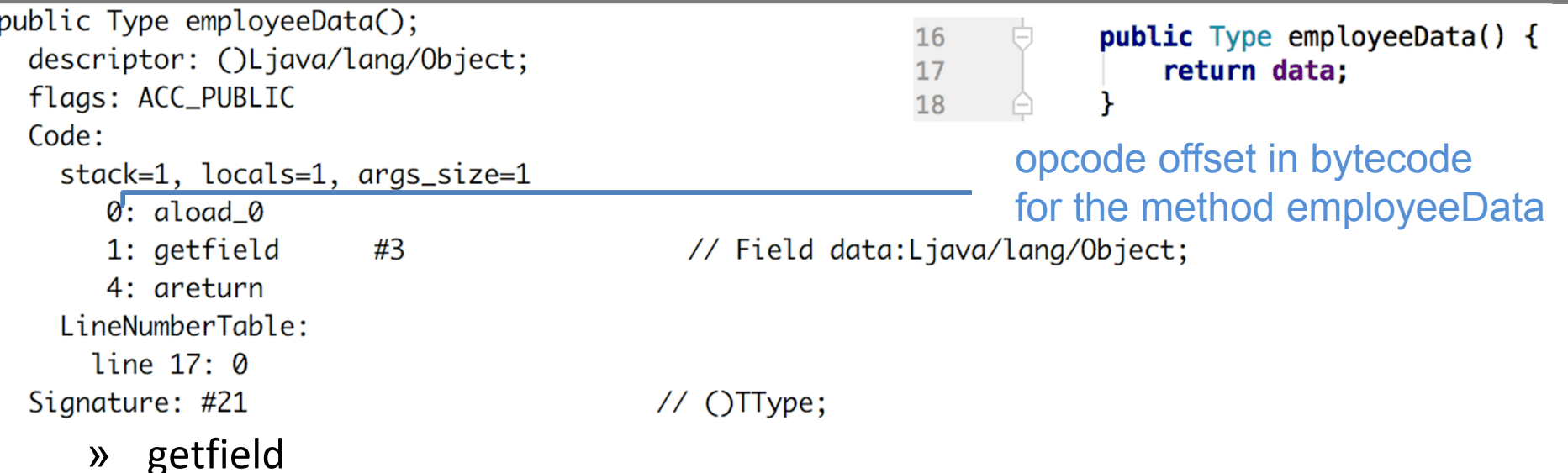

- takes 1 ref from stack
- build an index into runtime pool of class instance by reference **this**
- » areturn
	- takes 1 ref from stack
	- push onto the stack of calling method

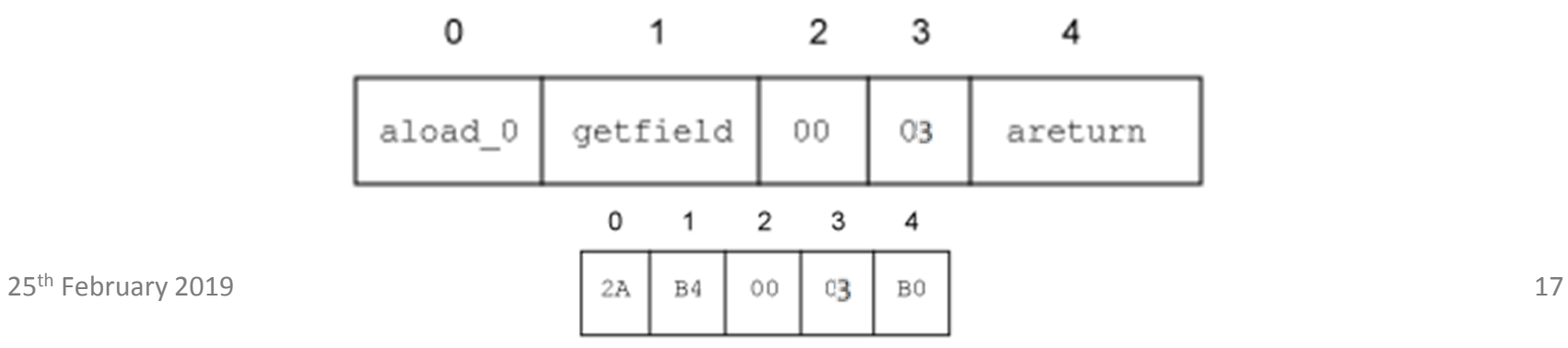

# **JAVA Virtual Machine – Example 1 – Disassembled Constructor**

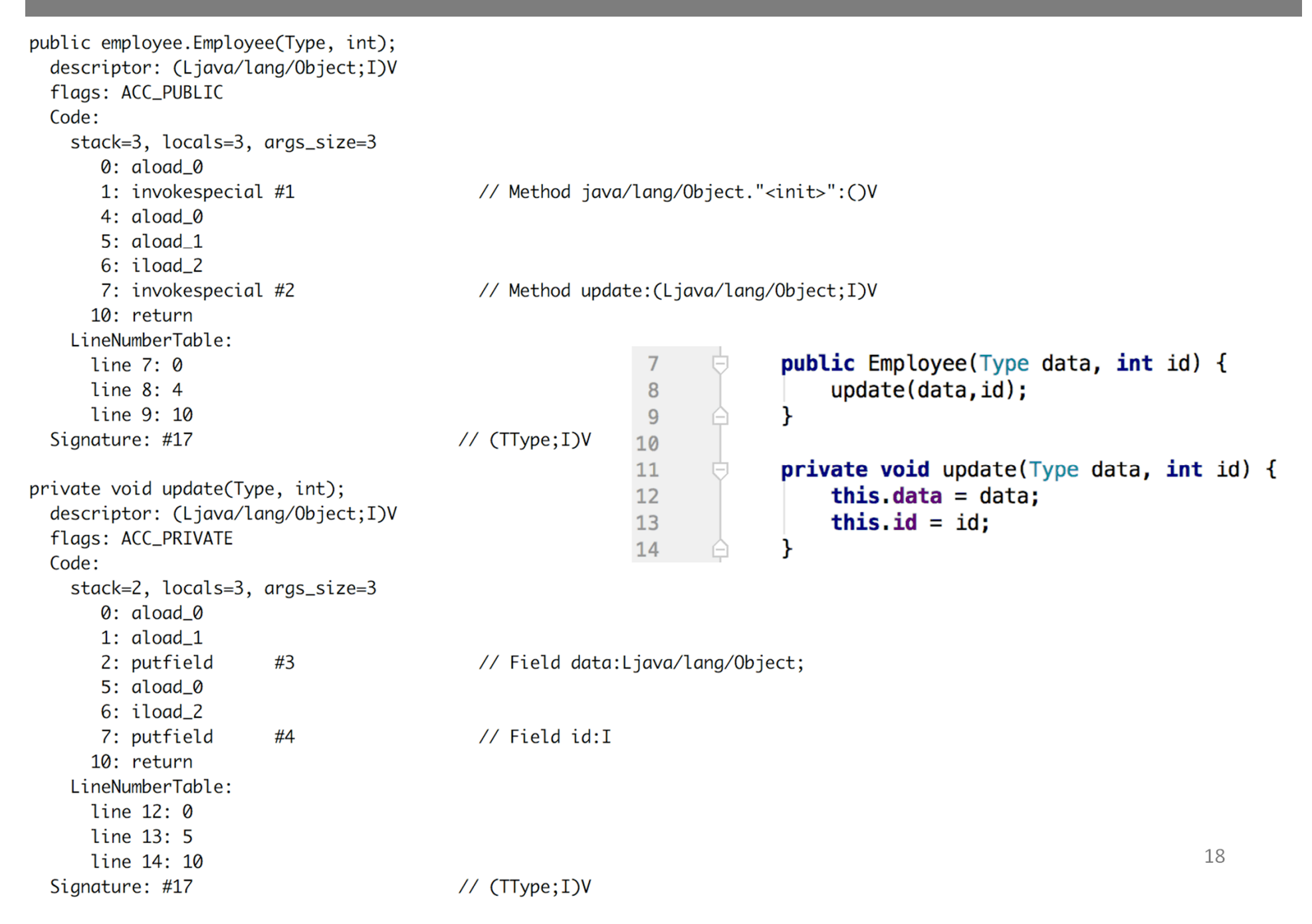

# **JAVA Virtual Machine – Example 1 – Decompiler**

#### » **procyon** – open-source JAVA decompiler

```
\frac{1}{2}// Decompiled by Procyon v0.5.30
\frac{1}{2}package employee:
public class Employee<Type>
                                                      public class Employee<Type> {
                                                           private Type data;
   private Type data:
                                                           public int id;
   public int id:
                                                          public Employee(Type data, int id) {
    public Employee(final Type type, final int n) {
                                                               update(data, id);this.update(type, n);
    private void update(final Type data, final int id) { |
                                                          private void update(Type data, int id) {
       this data = data:
                                                               this data = data:
       this id = id:
                                                               this.id = id;
   \ddot{\}public Type employeeData() \{public Type employeeData() \{return this data;
                                                               return data;
    ł
3
                                                      \mathbf{r}De-compiled source code Original source code
```
# **JAVA Virtual Machine – Example 2 – Source Code**

```
private static Integer daysInMonth(int month, int year)
    int retVal;
    switch (month)
    \overline{A}case 1:
        case 3:
        case 5:case 7:case 8:case 10:case 12:
            retVal=31;
            break:
        case 2:
            retVal = (year % 4 == 0 && (year % 100 != 0 || year % 400 == 0)) ? 29 : 28;
            break:
        case 4:case 6:
        case 9:
        case 11:
            retVal = 30;break;
        default:
            throw new IllegalArgumentException("Unknown month: " + month);
    ₹
    return new Integer(retVal);
private static int compute() {
    int month = 4:
    int year = 2000;
    int o=0;
    for (int i=0; i<1 000 000; i++) {
        o+=daysInMonth(month, year);
    \mathbf{R}return o;
```
#### **JAVA Virtual Machine – Example 2 – daysInMonth Bytecode**

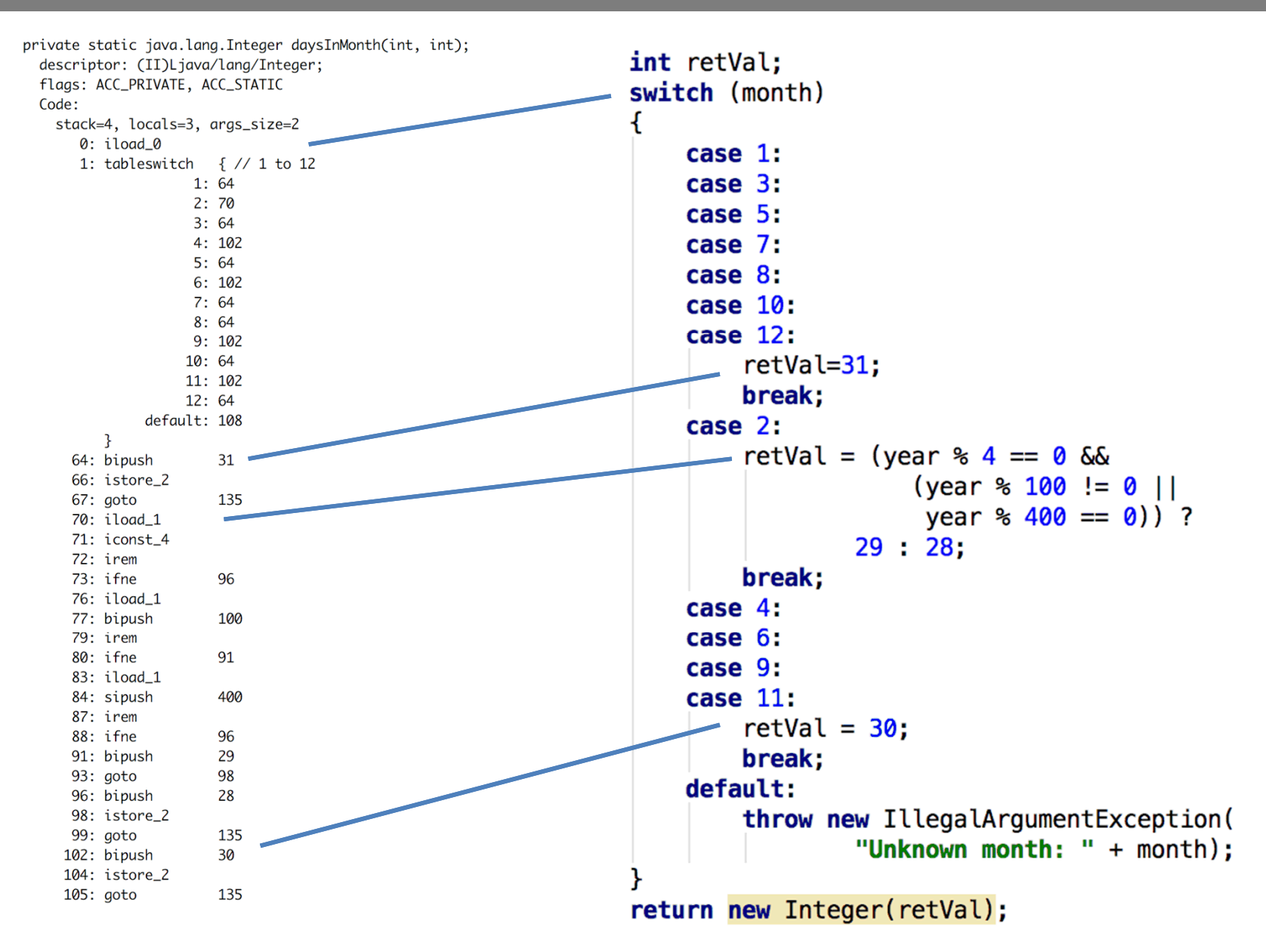

# **JAVA Virtual Machine – Example 2 – daysInMonth Bytecode**

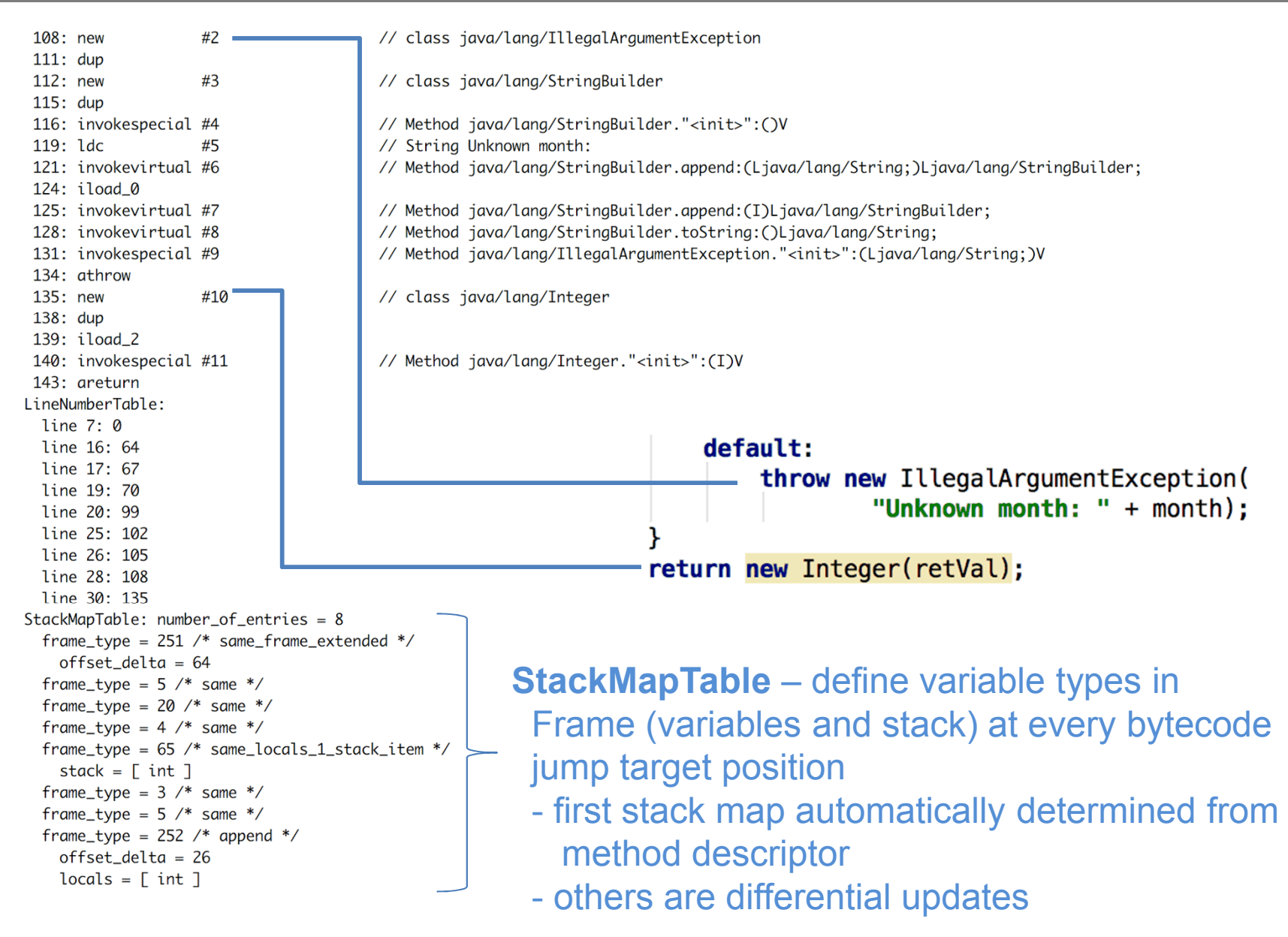

#### **JAVA Virtual Machine – Example 2 – compute Bytecode**

```
private static int compute();
           descriptor: ()I
                                                                            private static int compute() {
           flags: ACC_PRIVATE, ACC_STATIC
                                                                                 int month = 4;
           Code:
             stack=3, locals=4, args_size=0
                                                                                 int year = 2000;
               0: iconst 4
                                                                                 int_0 = 0;
               1: istore_0
               2: sipush
                             2000
                                                                                 for (int i=0; i<1 000 000; i++) {
               5: istore 1
                                                                                       o+=daysInMonth(month, year);
               6: iconst 0
               7: istore_2
                                                                                  ł
               8: iconst 0
                                                                                  return o;
               9: istore_3
              10: iload 3
              11:1dc#12// int 1000000
              13: if_icmpge
                             33
              16: iload 2
                                                                                    No optimization during 
   for
              17: iload 0
              18: iload 1
                                                                                    source code compilation !
              19: invokestatic #13
                                             // Method daysInMonth: (II)Ljava/lang/Integer;
cycle
              22: invokevirtual #14
                                             // Method java/lang/Integer.intValue:()I
              25: iadd26: istore_2
              27: iinc
                             3, 1Interpreted code execution
              30: goto
                             10
              33: iload 2
                                                                                    is as inefficient as your source
              34: ireturn
             LineNumberTable:
                                                                                    code !!!
              line 34: 0
              line 35: 2
              line 36: 6
              line 37: 8
              line 38: 16
              line 37: 27
              line 40: 33
             StackMapTable: number_of_entries = 2
                                                   bytecode offset 10 is related to for cycle bytecode start
              frame_type = 255 /* full-frame */
                offset_delta = 10
                locals = [ int, int, int, int ]where there are 4 ints as local variables and no stack
                stack = \Gammaframe_type = 250 /* chop */
                offset\_delta = 22
```
# **JAVA Virtual Machine – Source Code Compilation**

- » **source code compilation** (*source code* => *bytecode*)
	- » *bytecode* is not better than your *source code*
		- » invariants in loop are not removed
	- » no optimizations like
		- » loop unrolling
		- » algebraic simplification
		- » strength reduction

**obfuscation** = make code difficult to be understood by humans but with the same functionality

- » optionally *bytecode* could be modified before execution by JVM
	- e.g. **ProGuard** *obfuscator* including bytecode optimizations
		- shrinker **compact code**, remove dead code
		- optimizer
			- modify access pattern (private, static, final)
			- **inline** bytecode
		- obfuscator renaming, layout changes

 $25<sup>th</sup>$  February 2019 $'$  24 – preverifier – ensure class loading

#### **Test yourself**

- **- compute method is simplified**
- **- faster interpretation**
- **- better JIT output**

# **JAVA Virtual Machine – Bytecode Compilation in run-time**

#### » **Just-in-time** (JIT)

- » converts bytecode into assembly code in run-time
- » check OpenJDK sources for very detailed information

#### http://openjdk.java.net

- » JIT includes **adaptive optimization** (adaptive tiered compilation since version 7)
	- » balance trade-off between JIT and interpreting instructions
	- » monitors frequently executed parts "hot spots" **including data** on caller-callee relationship for virtual method invocation
	- » triggers dynamic re-compilation based on current execution profile
	- » inline expansion to remove context switching
	- » optimize branches
	- » can make risky assumption (e.g. skip code) ->
		- » unwind to valid state
		- » deoptimize previously JITed code even if code is already executed
- » Ahead-of-Time Compilation (AOT) remove warm-up phase
	- compile into assembly code prior to launching the virtual machine

# **JAVA Virtual Machine – JIT Compilation**

- » *Just-in-time (JIT) compilers* asynchronous (3 C1, 7 C2 threads for 32 cores)
	- » **C1 compiler** much faster than C2
		- » simplified inlining, using CPU registers
		- » window-based optimization over small set of instructions
		- » intrinsic functions with vector operations **SIMD** (Math, arraycopy, …)
	- » **C2 compiler** high-end fully optimizing compiler
		- » dead code elimination, loop unrolling, loop invariant hoisting, common subexpression elimination, constant propagation
		- » full inlining, full deoptimization (back to level 0)
		- » escape analysis, null check elimination,
		- » pattern-based loop vectorization and super word packing (**SIMD**)
- » **JIT compilation tiers**  adaptive compilation levels in JVM

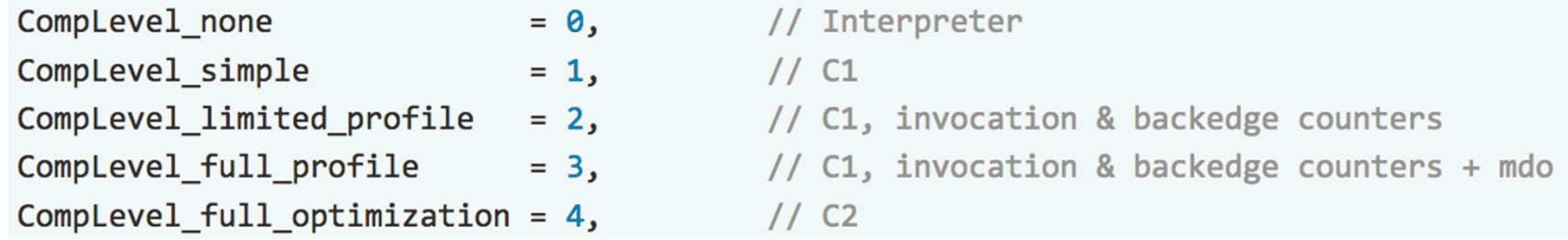

- » **on-stack replacement** (OSR) optimization during execution of a method
- $\sim$  state at sytetoic jump turgets (gott)  $\sim$  1 » start at bytecode jump targets (goto, if\_)

# **Assembly Code**

- » reasons to study **assembly code** (both Java and C/C++)
	- educational reasons
		- predict efficient coding techniques
	- debugging and verification
		- how well the code looks like
	- optimize code
		- **1. for speed** 
			- avoid poorly compiled patterns
			- data fits into cache
			- predictable branches or no branches
			- use vector programing if possible (**SIMD**)
				- » 256bit registers with AVX2 since Intel Sandy Bridge
				- » 512bit AVX-512 since Intel Knight Landing (Xeon Phi)

#### **2. for size**

• primarily code cache efficiency

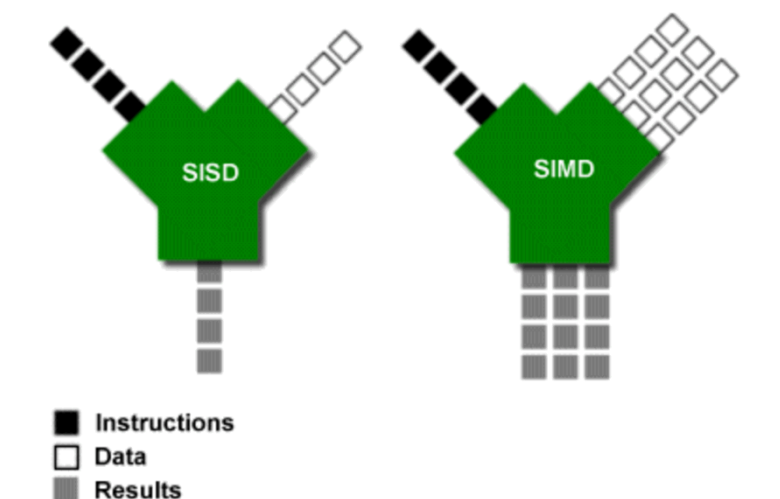

# **JAVA Virtual Machine – Example 2 – Tiered Compilation**

#### » -XX:+PrintCompilation (-XX:+PrintInlining)

{millis from start} {compilation\_task\_id} {flags} {tier} {class:method} (bytecode size)@OSR {removing not rentrant/zombie}

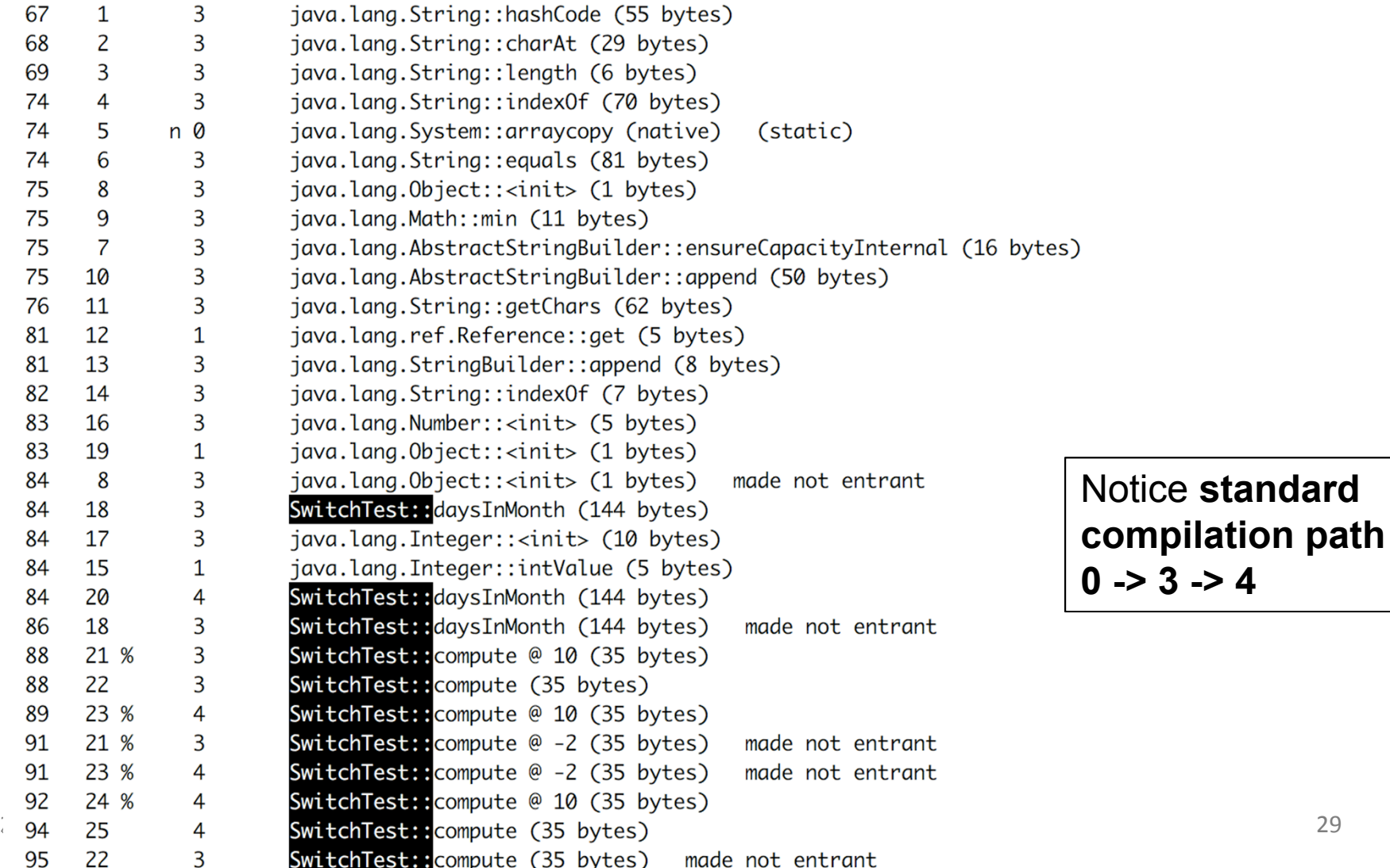

- » -XX:+UnlockDiagnosticVMOptions -XX:+PrintAssembly
- » **all examples are in JVM 8 64-bit, Intel Haswell CPU, AT&T syntax**

#### **tier 3 - C1 with invocation & backedge counters + MethodDataOop counter** because: count="256" iicount="256" **hot\_count="256"**

stack initialization, **invocation counter** in MDO (0xDC) + **trigger** C2 (tier 4)<br>127 17 b 3<br>5 SwitchTest::daysInMonth (144 bytes) RSP – current stack position Decoding compiled method 0x0000000108a95190: Code: R15 – current threat meta information **TEntry Point1** [Verified Entry Point] [Constants] RAX – return value# {method} {0x000000012169d568} 'daysInMonth' '(II)Ljava/lang/Integer;' in 'SwitchTest'  $#$  parm $\theta$ : rsi  $=$  int month, year  $=$  int  $#$  parm1: rdx [sp+0x90] (sp of caller) stacking banging technique, StackOverflowException 0x0000000108a95380: mov %eax,-0x14000(%rsp) 0x0000000108a95387: push %rbp stack frame allocation, saving registers 0x0000000108a95388: sub  $$0x80$ .  $%rsp$ 0x0000000108a9538f: mov %rdx.%rdi 0x0000000108a95392: movabs \$0x12169db40.%rax ; {metadata(method data for {method} {0x000000012169d568} 'daysInMonth' '(II)Ljava/lang/Integer;' in 'SwitchTest')} 0x0000000108a9539c: mov 0xdc(%rax),%edx 0x0000000108a953a2: add \$0x8,%edx 0x0000000108a953a5: mov %edx.0xdc(%rax) 0x0000000108a953ab: movabs \$0x12169d568.%rax ; 0x1ff8 >> 3 = 1024 invocations **trigger tier 4 (C2)**  $$0x1ff8$ , %edx = 0x0000000108a953b5: and 0x0000000108a953bb: cmp \$0x0,%edx 0x0000000108a953be: je 0x0000000108a95996 :\*iload\_0 : - SwitchTest::daysInMonth@0 (line 7)

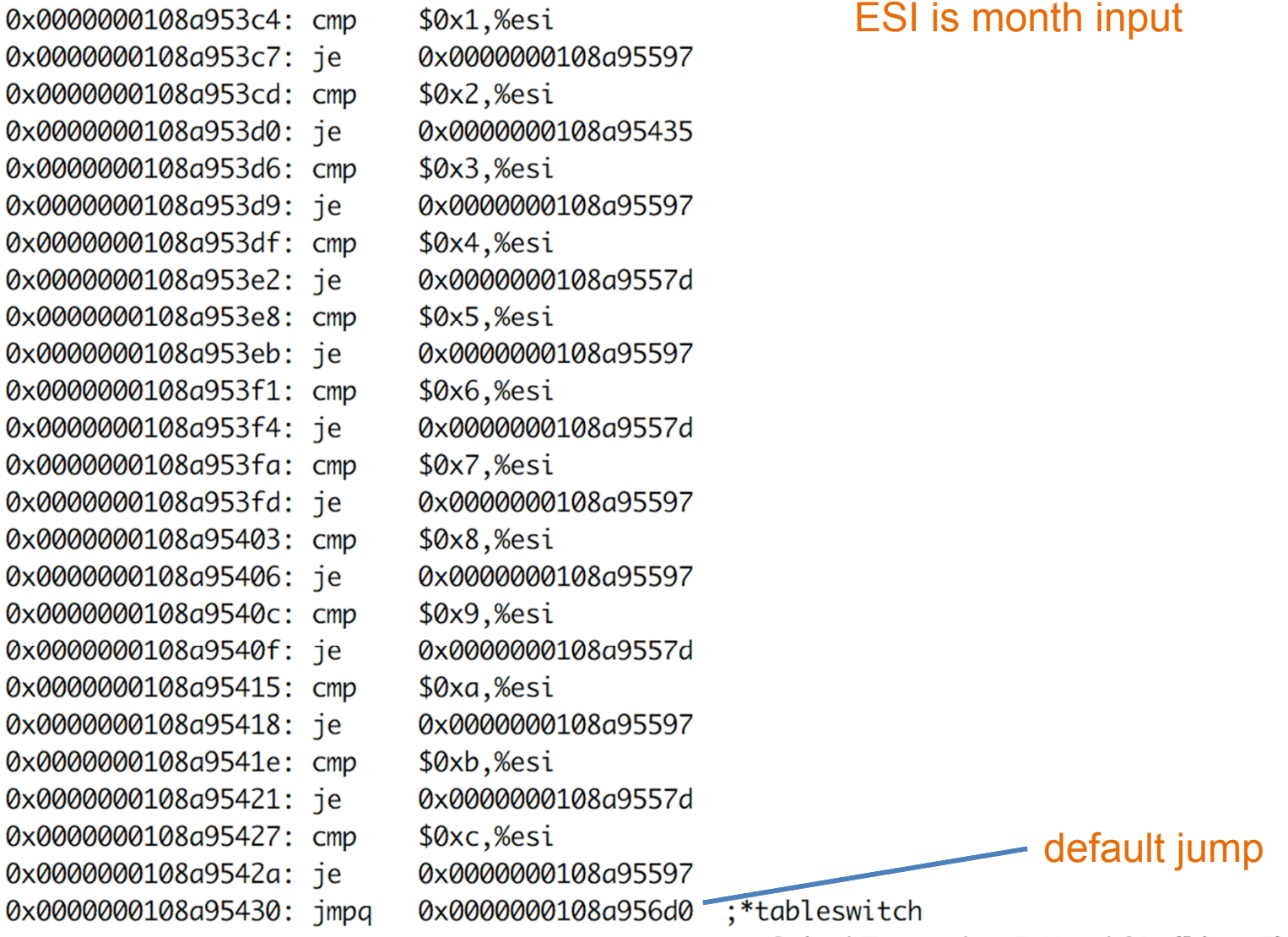

; - SwitchTest::daysInMonth@1 (line 7)

#### target for month=4, **backedge counter** tracking in MDO (0x290):

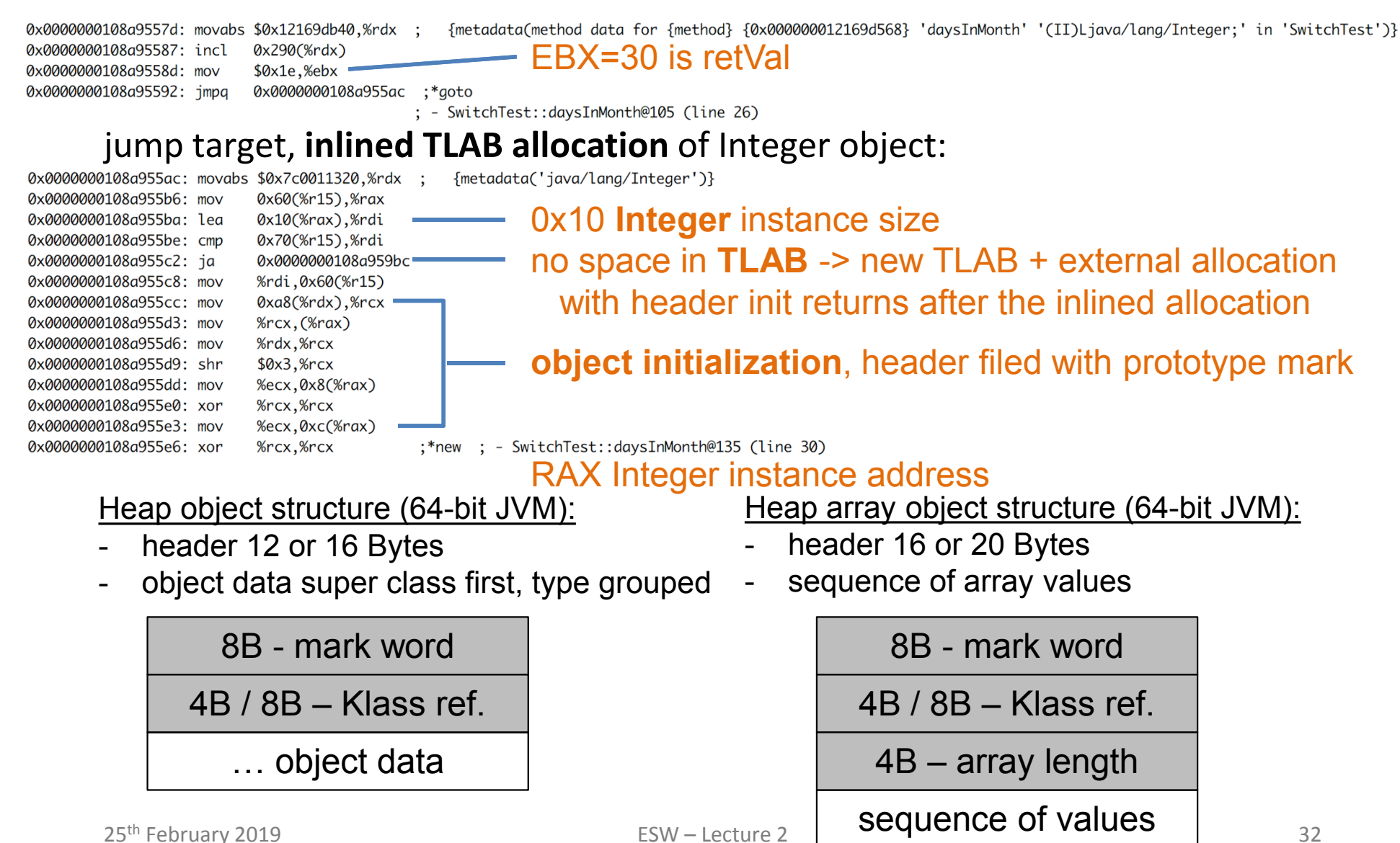

# **inlined** Integer constructor with supers, invocation counts in MDOs (0xDC) Integer::<init>, Number::<init>, Object::<init> - currently in tier 3 (C1 counters in MDO)

0x0000000108a955e9: mov 0x0000000108a955ec: movabs \$0x12169db40.%rsi 0x0000000108a955f6: adda 0x0000000108a955fe: movabs \$0x1214df850.%rdx 0x0000000108a95608: mov 0x0000000108a9560e: add 0x0000000108a95611: mov 0x0000000108a95617: movabs \$0x121341738.%rdx 0x0000000108a95621: and 0x0000000108a95627: cmp 0x0000000108a9562a: ie 0x0000000108a95630: mov 0x0000000108a95633: movabs \$0x1214df850.%rsi 0x0000000108q9563d: adda 0x0000000108a95645: movabs \$0x1214df720.%rdx 0x0000000108a9564f: mov 0x0000000108a95655: add 0x0000000108a95658: mov 0x0000000108a9565e: movabs \$0x12133a9d8,%rdx 0x0000000108a95668: and 0x0000000108a9566e: cmp 0x0000000108a95671: je 0x0000000108a95677: mov 0x0000000108a9567a: movabs \$0x1214df720,%rsi 0x0000000108a95684: adda 0x0000000108a9568c: movabs \$0x12140ddf8.%rdx 0x0000000108a95696: mov 0x0000000108a9569c: add 0x0000000108a9569f: mov 0x0000000108a956a5: movabs \$0x12129d480.%rdx 0x0000000108a956af: and 0x0000000108a956b5: cmp 0x0000000108a956b8: ie 0x0000000108a959f7

%rax,%rdx \$0x1.0x358(%rsi) 0xdc(%rdx).%esi \$0x8,%esi %esi.0xdc(%rdx) \$0x7ffff8.%esi \$0x0,%esi 0x0000000108a959c9 %rax.%rdx  $$0x1.0x108$  $%rsi$ 0xdc(%rdx),%esi \$0x8,%esi %esi, 0xdc(%rdx) \$0x7ffff8,%esi \$0x0.%esi 0x0000000108a959e0 %rax,%rdx \$0x1,0x108(%rsi) 0xdc(%rdx),%esi \$0x8,%esi %esi, 0xdc(%rdx) \$0x7ffff8.%esi \$0x0,%esi

*i* invocation cnt of Integer::<init> in daysInMonth for inline {metadata(method data for {method} {0x000000012169d568} 'daysInMonth' '(II)Ljava/lang/Integer;' in 'SwitchTest')}

{metadata(method data for {method} {0x0000000121341738} '<init>' '(I)V' in 'java/lang/Integer')}

- invocation cnt in Integer::<init> + trigger its C2 (tier 4) {metadata({method} {0x000000121341738} '<init>' '(I)V' in 'java/lang/Integer')}

 $\gamma$  invocation cnt of Number::<init> in Int::<init> for inline  $\gamma_{\text{metadata(method data for fmethod}}$  {0x0000000121341738} '<init>' '(I)V' in 'java/lana/Integer')}

{metadata(method data for {method} {0x000000012133a9d8} '<init>' '()V' in 'iava/lana/Number')}

— invocation cnt in Number::<init> + trigger its C2 (tier 4)<br>{metadata({method} {0x000000012133a9d8} '<init>' '()V' in 'java/lang/Number')}

# representing and the Chilect::<init> in Numb::<init> for inline {\\ \timediata(\\\\\\\\\timediata(\\\\\\timediata(\\\\timediata(\\\\timediata(\\\timediata(\\\timediata(\\\timediata(\\\timediata(\\\\timediata(\\\timediata(\

{metadata(method data for {method} {0x000000012129d480} '<init>' '()V' in 'java/lana/0bject')}

- invocation cnt in Object::<init> + trigger its C2 (tier 4) {metadata({method} {0x000000012129d480} '<init>' '()V' in 'java/lang/0bject')}

; - SwitchTest::daysInMonth@140 (line 30)

#### $\overline{RAX}$ .value = EBX (retVal)

#### final cleanup and return, RAX contains return value (pointer to Integer instance)

0x0000000108a956c1: add 0x0000000108a956c8: pop 0x0000000108a956c9: test

%rbp %eax.-0x214c5cf(%rip)

\$0x80.%rsp

**Example 2016** Stack dealocation, reload register **safepoint** poll check

0x0000000108a956cf: retg

;\*areturn ; - SwitchTest::daysInMonth@143 (line 30)

- » **Ordinary Object Pointer** (Oop) flexible reference to an object
- » **safepoint** Oops in perfectly described state by OopMap (GCmaps)
	- Oop can be **safely manipulated externally** while thread is suspended
	- in interpreted mode between any 2 byte codes

{poll\_return}

- in C1/C2 compiled end of all methods (not in-lined), non-counted loop back edge, during JVM run-time call
- parked, blocked on IO, monitor or lock
- while running JNI (do not need thread suspension)
- **global safepoint (all threads)** stop the world
	- GC, print threads, thread dumps, heap dump, get all stack trace
	- enableBiasedLocking, RevokeBias
	- class redefinition (e.g. instrumentation), debug
- **local safepoint (just executing thread)**
	- de-optimization, enable/revoke bias locking, OSR

#### **JVM – Time To Safe Point**

» **Time To Safe Point** (TTSP) – how long it takes to enter safepoint

-XX:+PrintSafepointStatistics -XX:+PrintGCApplicationStoppedTime -XX:PrintSafepointStatisticsCount=1

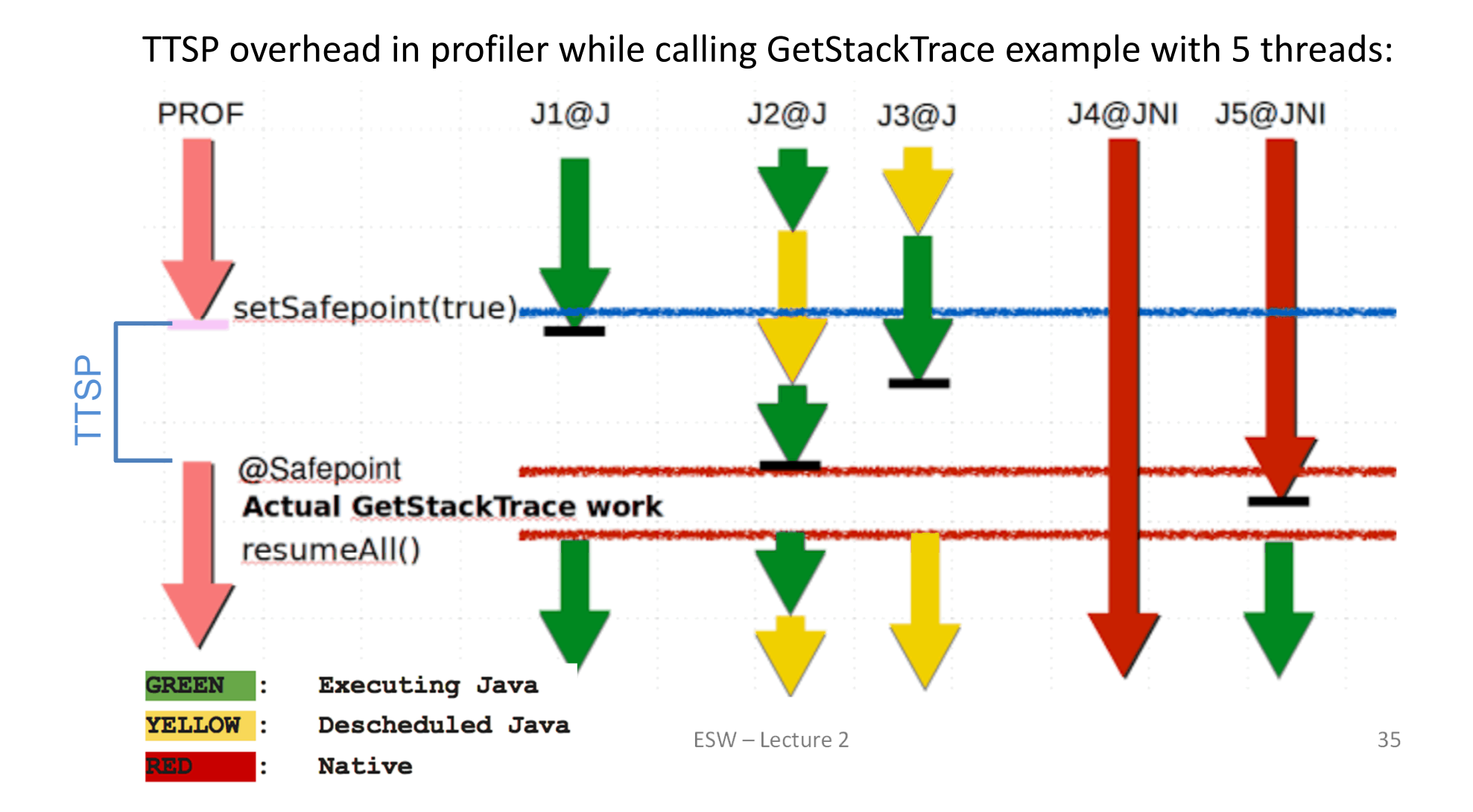

#### **tier 4 – C2 compiler** – no profile counters

#### because: count="5376" iicount="5376" **hot\_count="5376"**

#### stack initialization, **use lookup table jump** for table switch

**FEntry Point1** 

```
[Verified Entry Point]
 # {method} {0x000000012169d568} 'davsInMonth' '(II)Liava/lana/Integer:' in 'SwitchTest'
                                                                                             135 18
                                                                                                         b \quad 4SwitchTest::daysInMonth (144 bytes)
 # parm\theta:
             rsi
                       = int
                                                    month, yearDecoding compiled method 0x0000000108a96e50:
 # parm1:
             rdx
                       = int
                                                                                         Code:
 #[sp+0x20] (sp of caller)
                                                                                         TConstants
 0x0000000108a97020: mov
                            %eax.-0x14000(%rsp) : {no reloc}
                                                                                           0x0000000108a96fc0 (offset:
                                                                                                                          0): 0x08a97083
                                                                                                                                           0x0000000108a97083
 0x0000000108a97027: push
                            %rbp
                                                                                           0x0000000108a96fc4 (offset:
                                                                                                                          4): 0x00000001
 0x0000000108a97028: sub
                            $0x10, %rsp:*synchronization entry
                                                                                           0x0000000108a96fc8 (offset:
                                                                                                                          8): 0x08a9706c
                                                                                                                                           0x0000000108a9706c
                                               : - SwitchTest::davsInMonth@-1 (line 7)
                                                                                           0x0000000108a96fcc (offset:
                                                                                                                         12): 0x00000001
                                                                                           0x0000000108a96fd0 (offset:
                                                                                                                         16): 0x08a97083
                                                                                                                                           0x0000000108a97083
 0x0000000108a9702c: mov
                            %esi.%r11d
                                                                                           0x0000000108a96fd4 (offset:
                                                                                                                         20): 0x00000001
 0x0000000108a9702f: dec
                            %r11d0x0000000108a96fd8 (offset:
                                                                                                                         24): 0x08a9708a
                                                - default (>=12)
                                                                                                                                           0x0000000108a9708a
 0x0000000108a97032: cmp
                            $0xC, %r11d =0x0000000108a96fdc (offset:
                                                                                                                         28): 0x00000001
 0x0000000108a97036: jae
                            0x0000000108a9704a
                                                                                           0x0000000108a96fe0 (offset:
                                                                                                                         32): 0x08a97083
                                                                                                                                           0x0000000108a97083
 0x0000000108a97038: movsla %esi.%r10
                                                                                           0x0000000108a96fe4 (offset:
                                                                                                                         36): 0x00000001
 0x0000000108a9703b: movabs $0x108a96fc0,%r11 ; {section_word}
                                                                                           0x0000000108a96fe8 (offset:
                                                                                                                         40): 0x08a9708a
                                                                                                                                           0x0000000108a9708a
 0x0000000108a97045: jmpq
                            *-0x8(%r11,%r10,8) :*tableswitch
                                                                                           0x0000000108a96fec (offset:
                                                                                                                         44): 0x00000001
                                               ; - SwitchTest::daysInMonth@1 (line 7)
                                                                                           0x0000000108a96ff0 (offset:
                                                                                                                         48): 0x08a97083
                                                                                                                                           0x0000000108a97083
                                                                                           0x0000000108a96ff4 (offset:
                                                                                                                         52): 0x00000001
                                                                                           0x0000000108a96ff8 (offset:
                                                                                                                         56): 0x08a97083
                                                                                                                                           0x0000000108a97083
                                                                                           0x0000000108a96ffc (offset:
                                                                                                                         60): 0x00000001
                                                                                           0x0000000108a97000 (offset:
                                                                                                                         64): 0x08a9708a
                                                                                                                                           0x0000000108a9708a
                                                                                           0x0000000108a97004 (offset:
                                                                                                                         68): 0x00000001
                                                                                           0x0000000108a97008 (offset:
                                                                                                                         72): 0x08a97083
                                                                                                                                           0x0000000108a97083
                                                                                           0x0000000108a9700c (offset:
                                                                                                                         76): 0x00000001
                                                                                           0x0000000108a97010 (offset:
                                                                                                                         80): 0x08a9708a
                                                                                                                                           0x0000000108a9708a
                                                                                           0x0000000108a97014 (offset:
                                                                                                                         84): 0x00000001
                                                                                           0x0000000108a97018 (offset:
                                                                                                                         88): 0x08a97083
                                                                                                                                           0x0000000108a97083
                                                                                           0x0000000108a9701c (offset:
                                                                                                                         92): 0x00000001
```
#### target for month=4

Integer.<init>, Number.<init>, Object.<init> - iicount="5376" -> **Inline (hot)**

#### **optimized branching, inlined TLAB allocation, inlined constructors, no nulling, caching optimization**

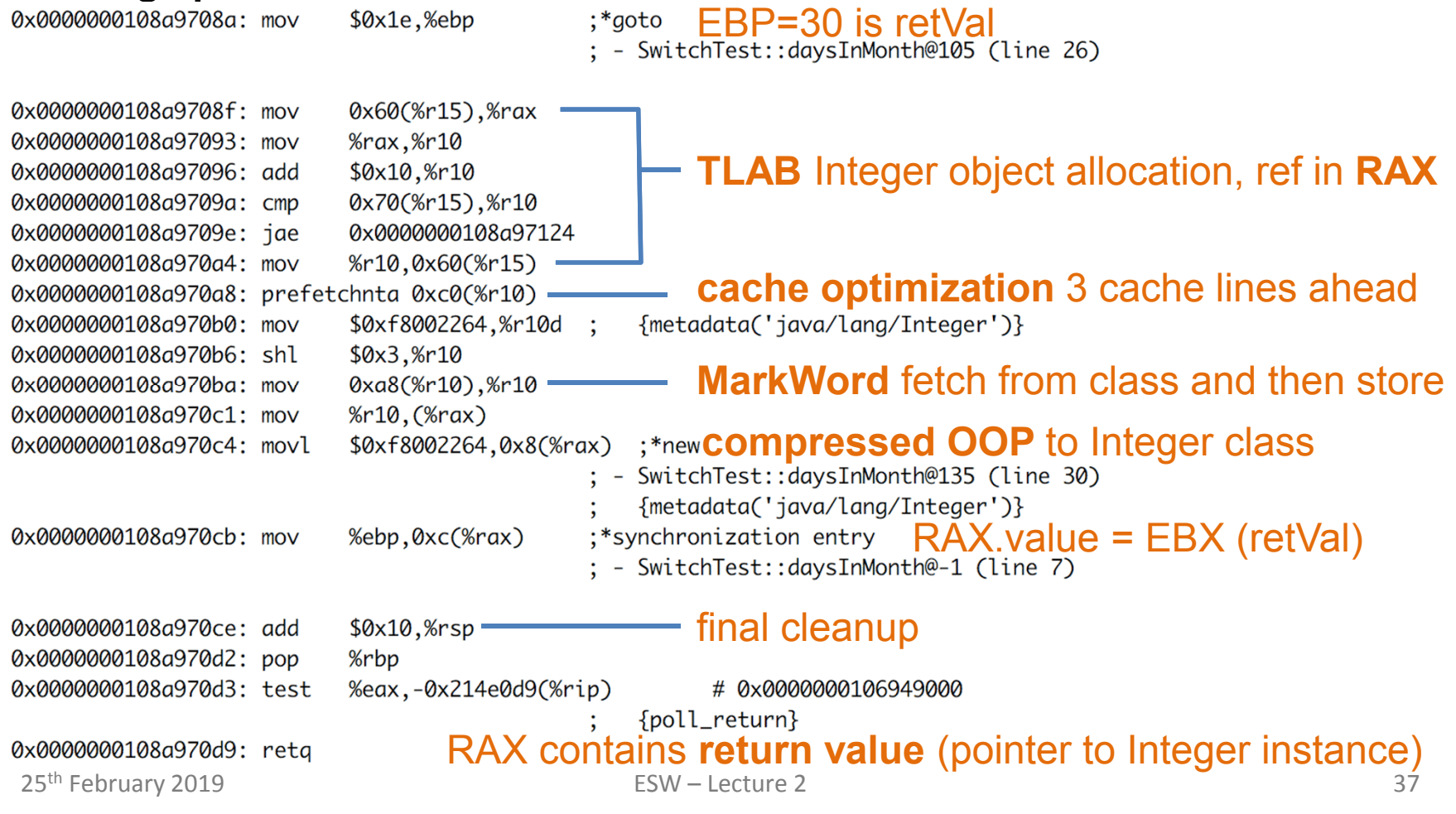

#### target for default

class IllegalArgumentException no profile -> uncommon -> reinterpret

#### remap inputs, return back to reinterpreter

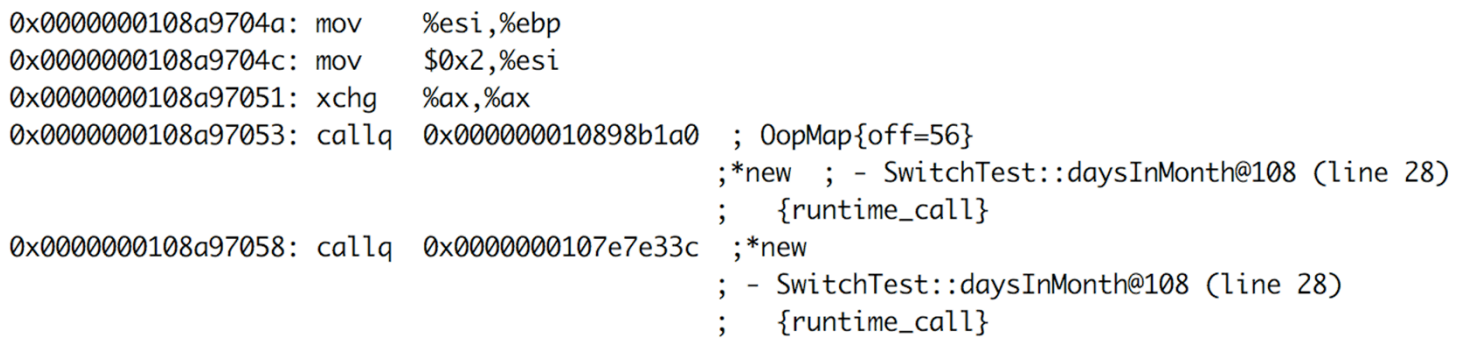

#### then tier 3 code version is discarded

SwitchTest::daysInMonth (144 bytes) made not entrant 138 17  $\overline{3}$ 

#### **JVM – Example 2 – compute Assembly Code – Tier 4 OSR**

OSR @10 – On Stack Replacement at bytecode 10

**tier 4 – C2** (before there was tier 3 OSR @10 because 60416 loops and tier 3)

because: backedge\_count="101376" **hot\_count="101376"**

```
SwitchTest:: compute @ 10 (35 bytes)
147 21 % b 4
                                                                                 0: iconst 4
                                                                                 1: istore \emptysetcopy 4 locals on stack from tier3 OSR @10 to regs
                                                                                 2: sipush
                                                                                                    2000
StackMapTable: number_of_entries = 25: istore_1
 frame_type = 255 /* full_frame */
                                                                                 6: iconst 0private static int compute() {
   offset delta = 107: istore_2
                                        int month = 4:
   locals = [ int, int, int, int ]8: iconst_0
                                         int vear = 2000:
   stack = \Gammaint_0 = 0:
                                                                                 9: istore_3
 frame_type = 250 /* chop */
                                         for (int i=0: i<1 000 000: i++) {
   offset delta = 22-10: iload 3
                                             o+=daysInMonth(month, year);
                                                                                11:1dc#1213: if_icmpge
                                                                                                    33
                                         return o:
                                                                                16: iload 2
                                                                                17: iload_0
0x0000000108a98370: mov
                        %eax,-0x14000(%rsp)
                                                                                18: iload 1
0x0000000108a98377: push
                        %rbp
                                                                                19: invokestatic #13
                        $0x20.%rsp
0x0000000108a98378: sub
                                          RSI compiled stack of
                                                                                22: invokevirtual #14
                        (%rsi).%ebx
0x0000000108a9837c: mov
                                                                                25: iadd0x18(%rsi),%ebp
0x0000000108a9837e: mov
                                          tier 3 OSR @100x10(%rsi).%r13d
0x0000000108a98381: mov
                                                                                26: istore_2
                        0x8(%rsi).%r14d
0x0000000108a98385: mov
                                                                                27: iinc
                                                                                                    3, 1%rsi.%rdi
0x0000000108a98389: mov
                                                                                30: goto
                                                                                                    10
 25<sup>th</sup> February 2019 ESW – Lecture 2 33: iload_2 33: iload_2 33: iload_2
```
# **JVM – Example 2 – compute Assembly Code – Tier 4 OSR**

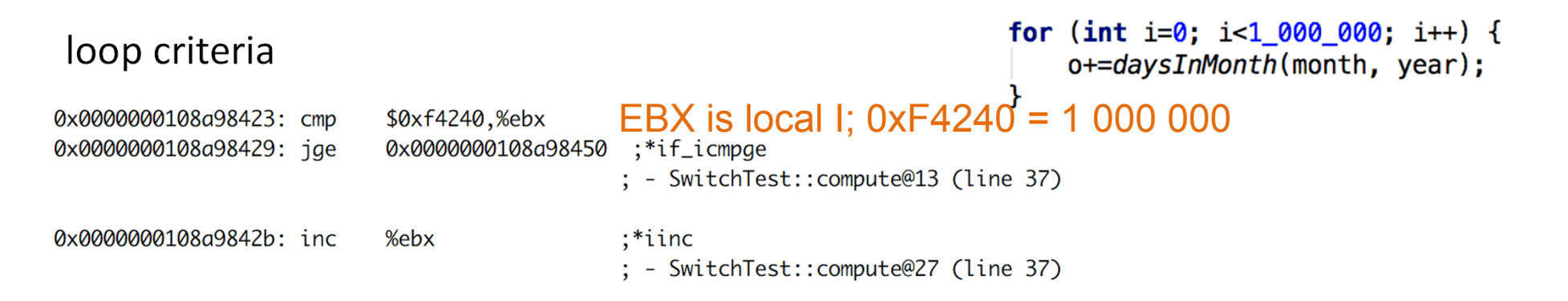

# then there is **inlined** tier 4 daysOfMonth (lookup jump) because the call is **hot**

#### ending with addition into accumulator o

0x0000000108a9841a: add %r8d,%r14d

:  $0$ opMap{off=189} ;\*goto

: - SwitchTest:: compute@30 (line 37)

#### reinterpret on end of cycle jump (unstable if bytecode), save 3 locals to stack

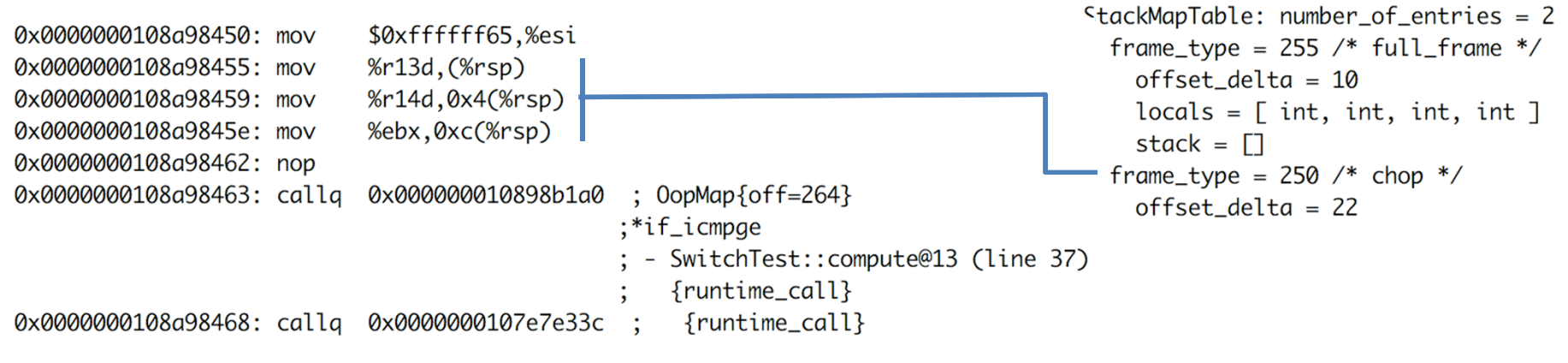

#### **JVM – Example 2 – compute Assembly Code – Tier 4**

#### **tier 4 – C2**

```
because: count="2" backedge_count="150528"
```
#### use combination of **full inline**, **dead code elimination**, **object escape**, **loop invariant hoisting**, **strength reduction**

```
b \quad 4SwitchTest:: compute (35 bytes)
   157
         23.
Decoding compiled method 0x0000000108a97f90:
Code:
FEntry Point1
[Verified Entry Point]
TConstants1
 # {method} {0x000000012169d638} 'compute' '()I' in 'SwitchTest'
             [sp+0x20] (sp of caller)
 #
 0x0000000108a980c0: sub $0x18,%rsp
 0x0000000108a980c7: mov %rbp.0x10(%rsp)
                                           :*synchronization entry
                                            : - SwitchTest:: compute@-1 (line 34)
                          $0x1c9c380, %eax - 30 000 000
 0x0000000108a980cc: mov
                          $0x10,%rsp
 0 \times 000000001080980d1; add
 0x0000000108a980d5: pop
                          %rbp
 0x0000000108a980d6: test
                          %eax.-0x214f0dc(%rip)
                                                #0x0000000106949000#
                                                {poll_return}
 0x0000000108a980dc: retq
                           RAX contains return value (primitive int)25<sup>th</sup> February 2019 ESW – Lecture 2 41
```
#### **Java Virtual Machine – Performance**

- » **requires warm-up to utilize benefits of C2 (or C1)**
- » compilers cannot do all magic -> **write better algorithms**

#### » **32-bit vs 64 bits JVMs**

- 32-bit (max ~3GB heap)
	- smaller memory footprint
	- slower long & double operations
- 64-bit max 32GB virtual memory (with default ObjectAlignmentInBytes)
	- faster performance for long&double
	- slight increase of memory footprint
	- compressed OOPs are slightly slower for references upon usage
	- compressed OOPs less memory -> less frequent GC -> faster program
- 64-bit >32GB virtual memory (large heap)
	- fast reference usage
	- wasting a lot of memory (48GB ~32GB with compressed OOPs)

# **Java Virtual Machine – CPU and Memory Profiling**

#### » **profiling**

- CPU time spent in methods
- memory usage, allocations
- » **modes**
	- sampling
		- periodic sampling of stacks of running threads
		- no invocation counts, no 100% accuracy (various sampling errors)
		- no bytecode (& assembly code) modifications
		- 1-2% impact to standard performance (TTSP, thread dumps, analysis)
	- tracing (instrumetation) method entry, exit, traceObjAllocations
		- **instrumented bytecode** -> **affected performance -> affected compiler optimizations**
- » **jvisualvm**
	- JVM monitoring, troubleshooting and profiling tool
	- included in all JDKs

# **JVM – Example 2 – CPU Tracing of daysOfMonth**

#### **assembly code of tier 4 – C2** (before there was very complex tier 3)

#### inlined daysInMonth **rootMethodEntry** tracking

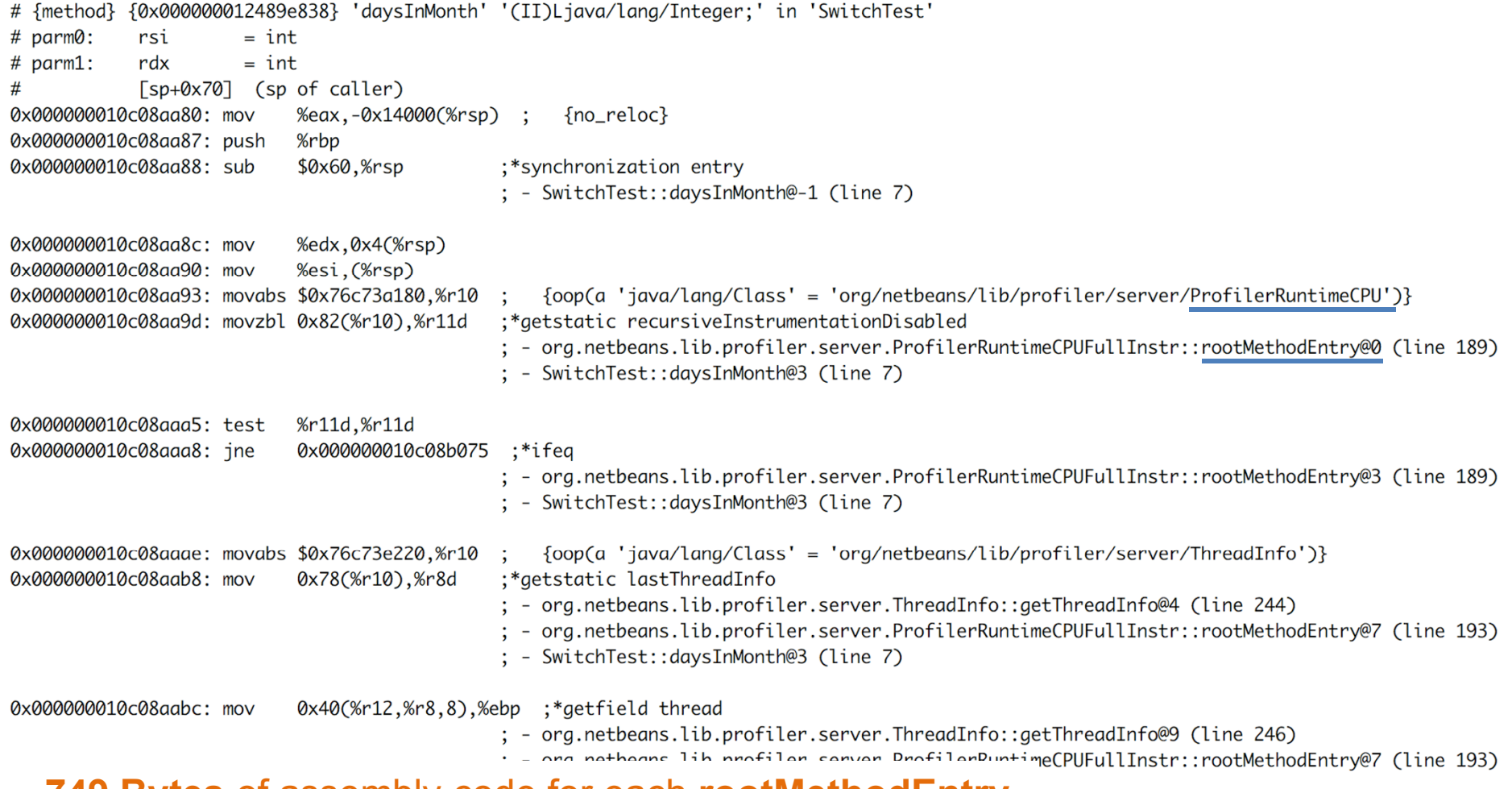

**749 Bytes** of assembly code for each **rootMethodEntry**  $_{f \in S}$ 

# **JVM – Example 2 – CPU Tracing of daysOfMonth**

#### additional **rootMethodEntry** and **rootMethodExit** trackings for

#### Integer::<init> and Number::<init>

#### inlined rootMethodExit after Integer instance.value = retVal

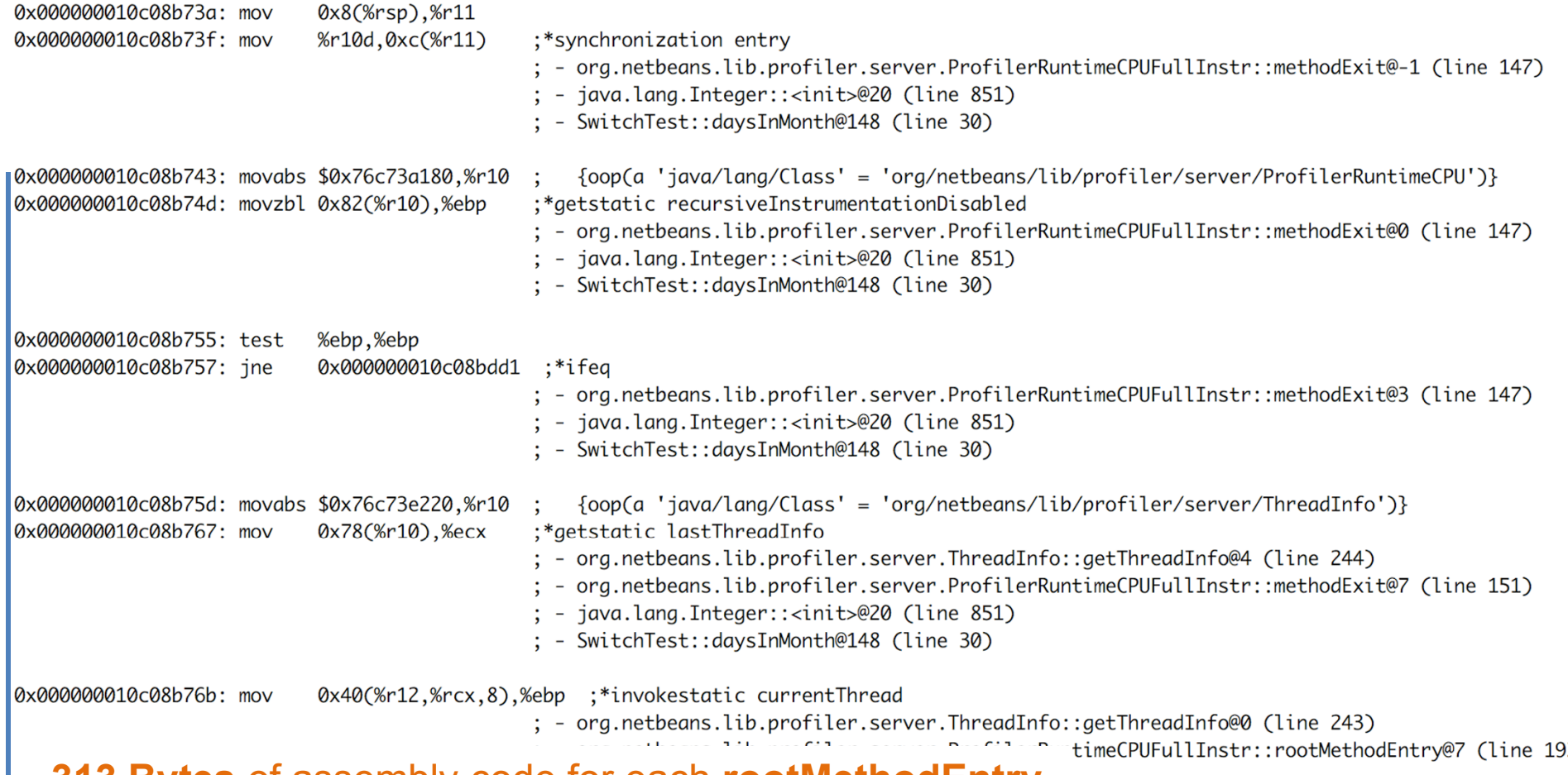

**313 Bytes** of assembly code for each **rootMethodEntry**

# **JVM – Example 2 – CPU Tracing Outcome**

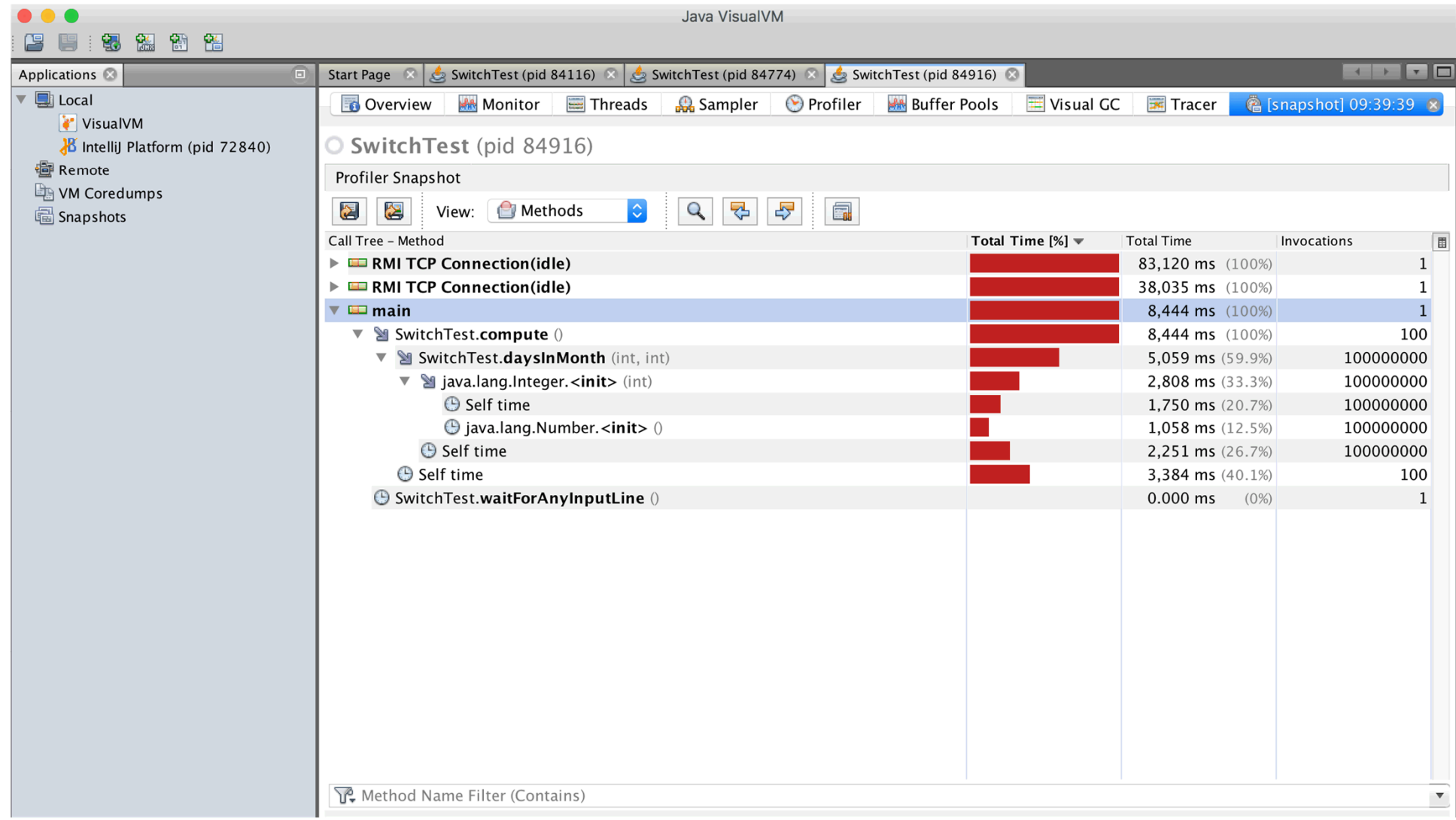

# **JVM – Example 2 – Profiling Performance**

- » CPU tracing of **compute** results into **much slower code**
	- no object escape from daysInMonth call
	- no invariant hoisting
	- no strength reduction (full loop remains there)
- » object allocation tracing is similar with **traceObjAlloc** injected calls
- » **recommended approach**
	- do sampling first
	- identify performance bottlenecks (where most time is spent)
		- it could be outside of JVM (e.g. latency of external DB, file system)
	- focus with tracing just to identified parts

# **JVM – Java Mission Control**

**jmc** – JRockit JVM, included in commercial JDKs, sampling in Flight recorder

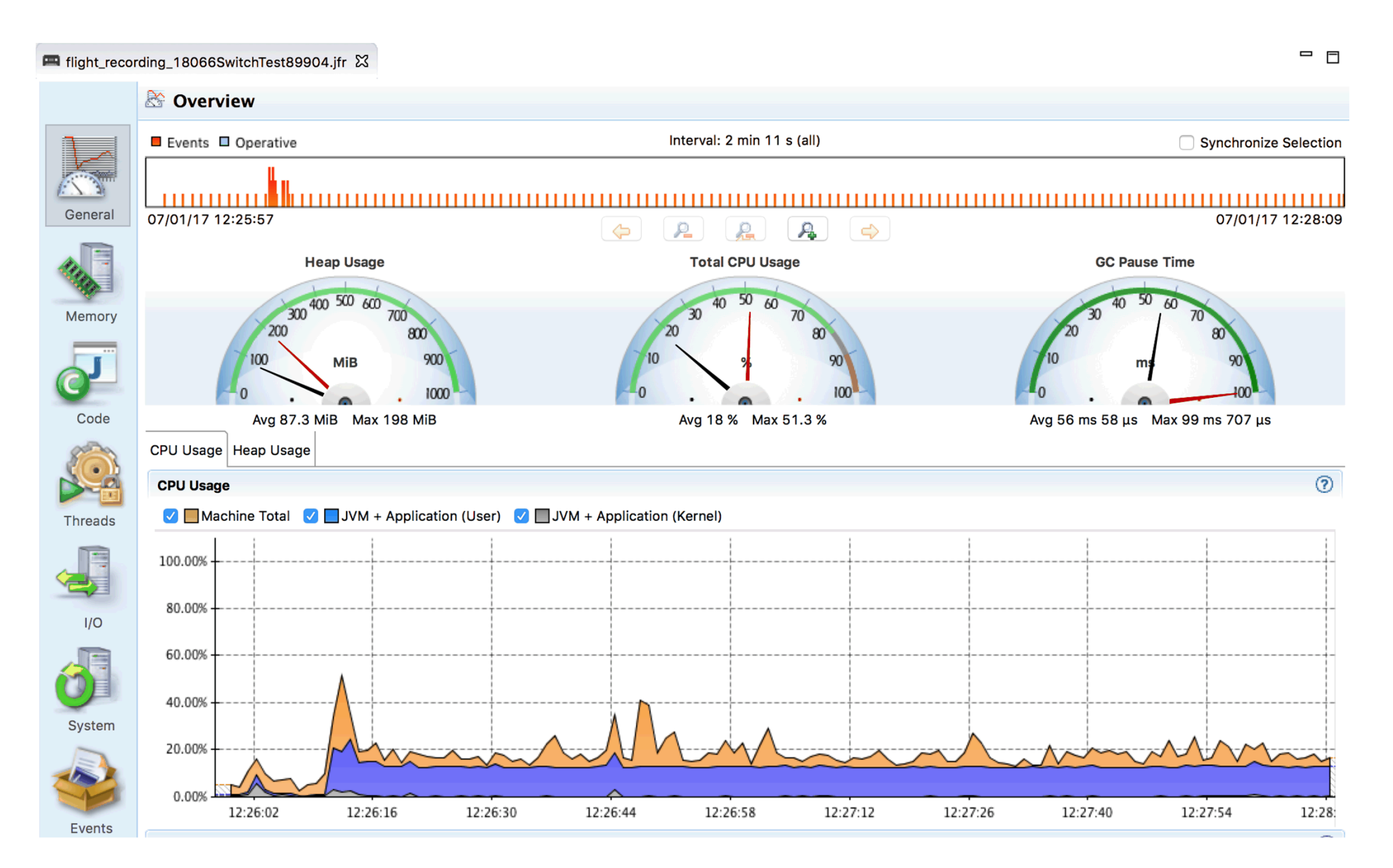

#### **Approach to Performance Testing**

- » **test real application** ideally the way it is used
	- **microbenchmarks** measure very small units
		- warm-up to measure real code, not compilers itself, biased locks
			- keep in mind caching
		- beware of compilers use results, reordering of operations
		- synchronization multi-threaded benchmarks
		- vary pre-calculated parameters affecting complexity different optimization in reality
	- **macrobenchmarks** measure application input/output
		- least performing component affects the whole application
- » **understand throughput, elapsed and response time**
	- outliers can occur e.g. GC
	- use existing generators than writing own

#### **Approach to Performance Testing**

- » **understand variability** changes over time
	- internal state
	- background effects load, network
	- probabilistic analysis works with uncertainty
- » **test early, test often** ideally part of development cycle
	- ideally some properly repeated mesobenchmarking
	- automate tests scripted
	- proper test coverage of functionality and inputs
	- test on target system different code on different systems